# Node.js, MongoDB, AngularJS Kompendium wiedzy

Poznaj potencjał platformy Node.js!

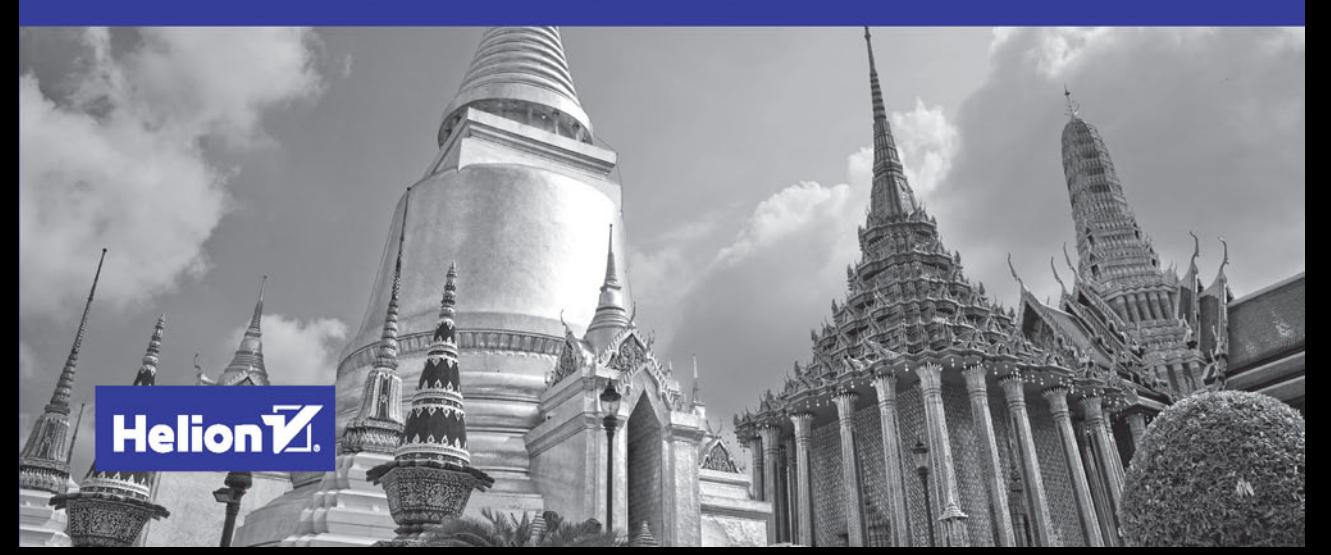

Tytuł oryginału: Node.js, MongoDB, and AngularJS Web Development

Tłumaczenie: Piotr Pilch

ISBN: 978-83-283-0111-5

Authorized translation from the English language edition, entitled: NODE.JS, MONGODB, AND ANGULARJS WEB DEVELOPMENT; ISBN 0321995783; by Brad Dayley; published by Pearson Education, Inc, publishing as Addison Wesley. Copyright © 2014 Pearson Education, Inc.

All rights reserved. No part of this book may by reproduced or transmitted in any form or by any means, electronic or mechanical, including photocopying, recording or by any information storage retrieval system, without permission from Pearson Education, Inc.

Polish language edition published by HELION S.A. Copyright © 2015.

Wszelkie prawa zastrzeżone. Nieautoryzowane rozpowszechnianie całości lub fragmentu niniejszej publikacji w jakiejkolwiek postaci jest zabronione. Wykonywanie kopii metodą kserograficzną, fotograficzną, a także kopiowanie książki na nośniku filmowym, magnetycznym lub innym powoduje naruszenie praw autorskich niniejszej publikacji.

Wszystkie znaki występujące w tekście są zastrzeżonymi znakami firmowymi bądź towarowymi ich właścicieli.

Autor oraz Wydawnictwo HELION dołożyli wszelkich starań, by zawarte w tej książce informacje były kompletne i rzetelne. Nie bierze jednak żadnej odpowiedzialności ani za ich wykorzystanie, ani za związane z tym ewentualne naruszenie praw patentowych lub autorskich. Wydawnictwo HELION nie ponosi również żadnej odpowiedzialności za ewentualne szkody wynikłe z wykorzystania informacji zawartych w książce.

Wydawnictwo HELION ul. Kościuszki 1c, 44-100 GLIWICE tel. 32 231 22 19, 32 230 98 63 e-mail: *helion@helion.pl* WWW: *http://helion.pl* (księgarnia internetowa, katalog książek)

Pliki z przykładami omawianymi w książce można znaleźć pod adresem: *ftp://ftp.helion.pl/przyklady/nodekw.zip*

Drogi Czytelniku! Jeżeli chcesz ocenić tę książkę, zajrzyj pod adres *http://helion.pl/user/opinie/nodekw* Możesz tam wpisać swoje uwagi, spostrzeżenia, recenzję.

Printed in Poland.

[• Kup książkę](http://helion.pl/rf/nodekw)

- 
- Oceń książkę • Oceń książkę
- 
- [Księgarnia internetowa](http://ebookpoint.pl/r/4CAKF)<br>• Lubię to! » Nasza społeczność • Lubię to! » Nasza społeczność

# Spis treści

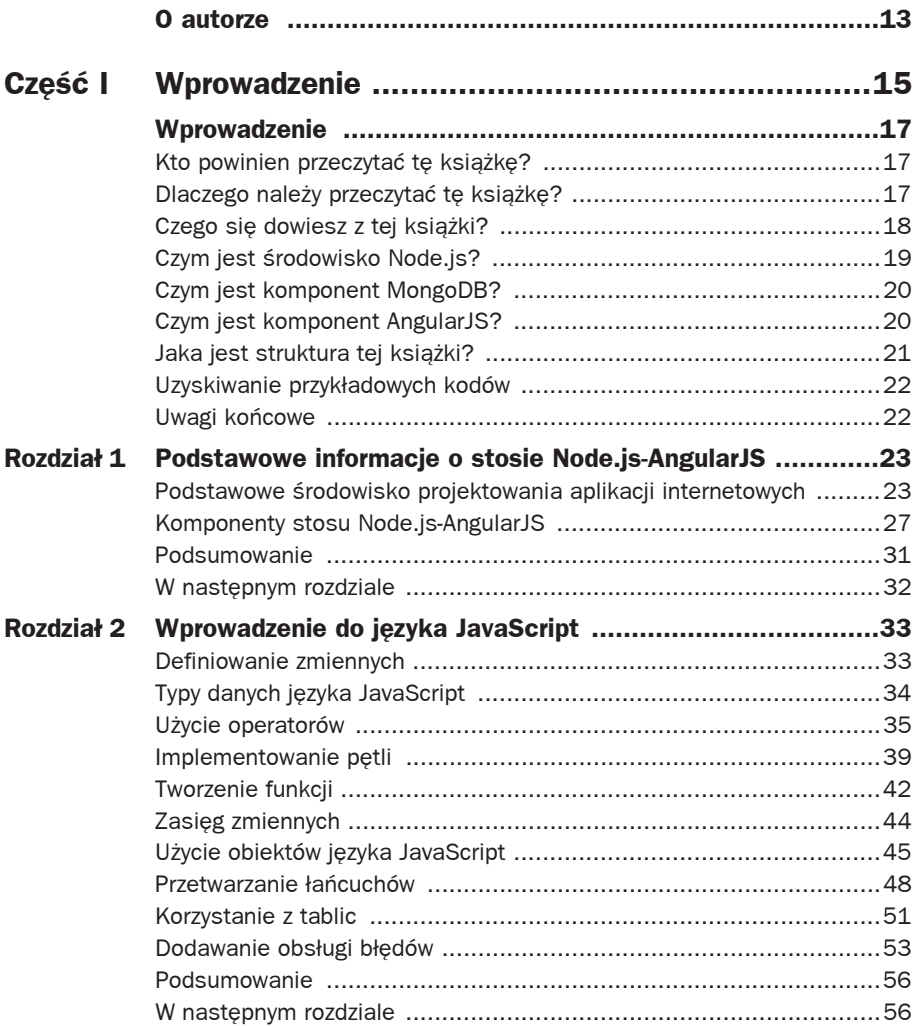

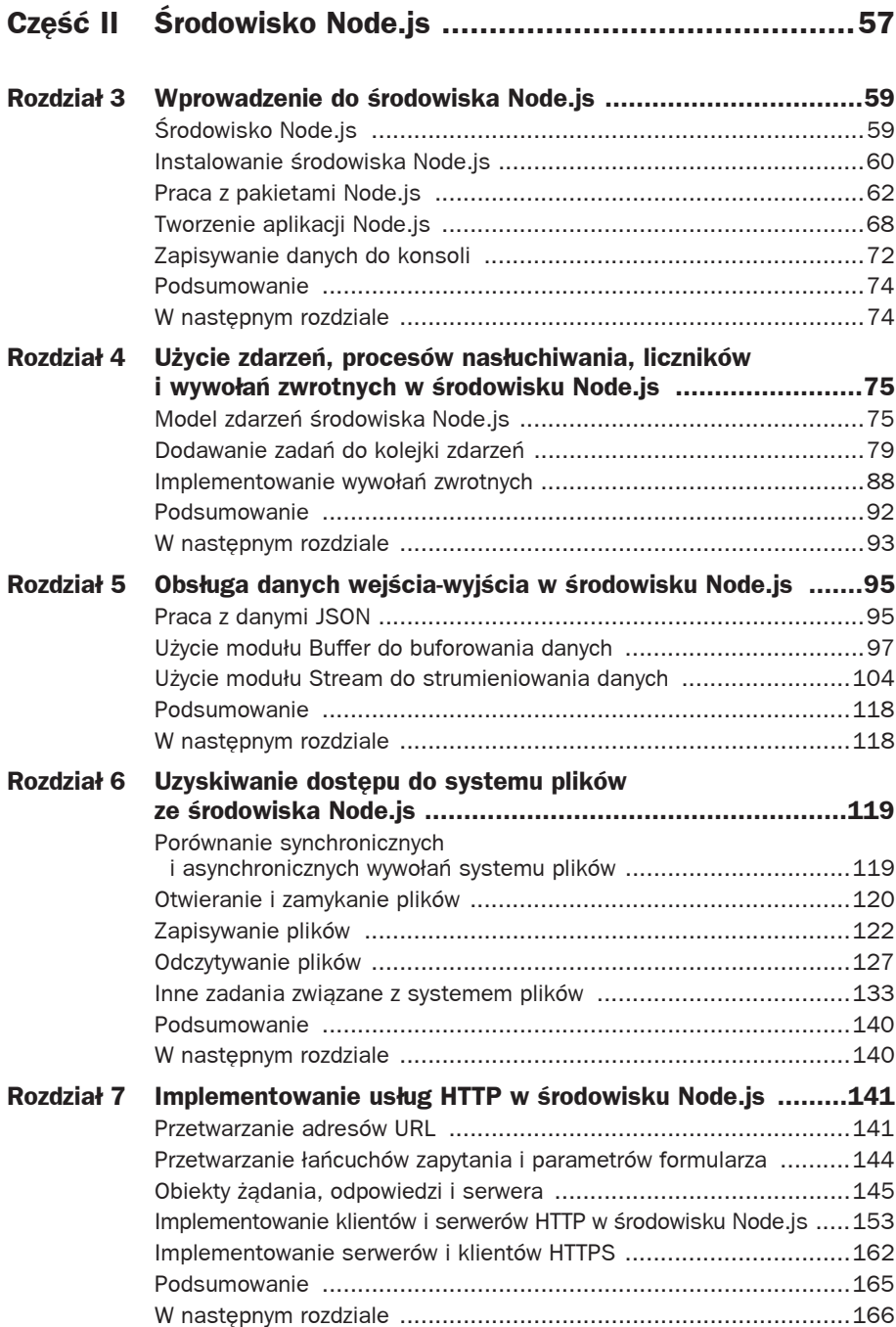

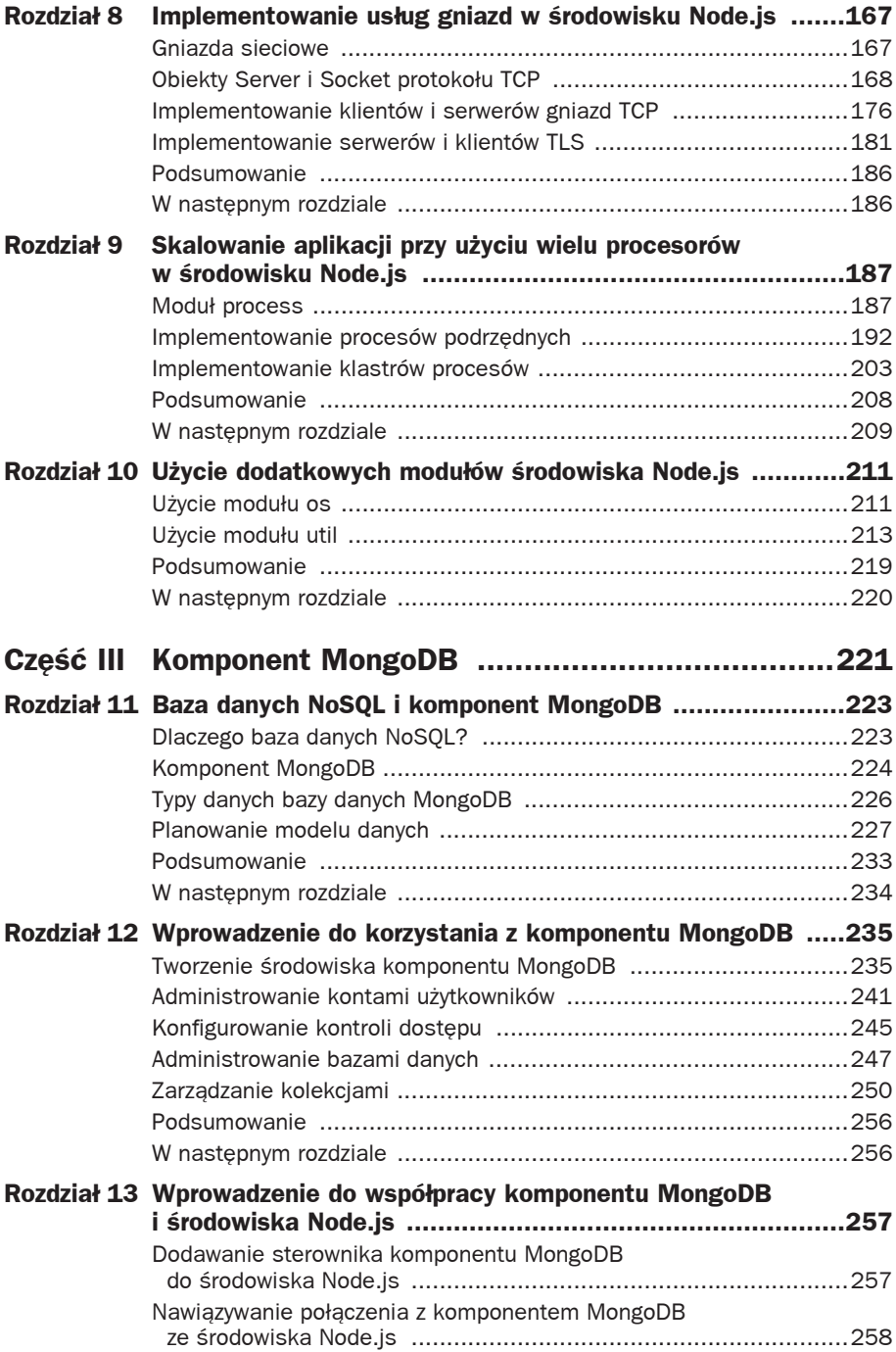

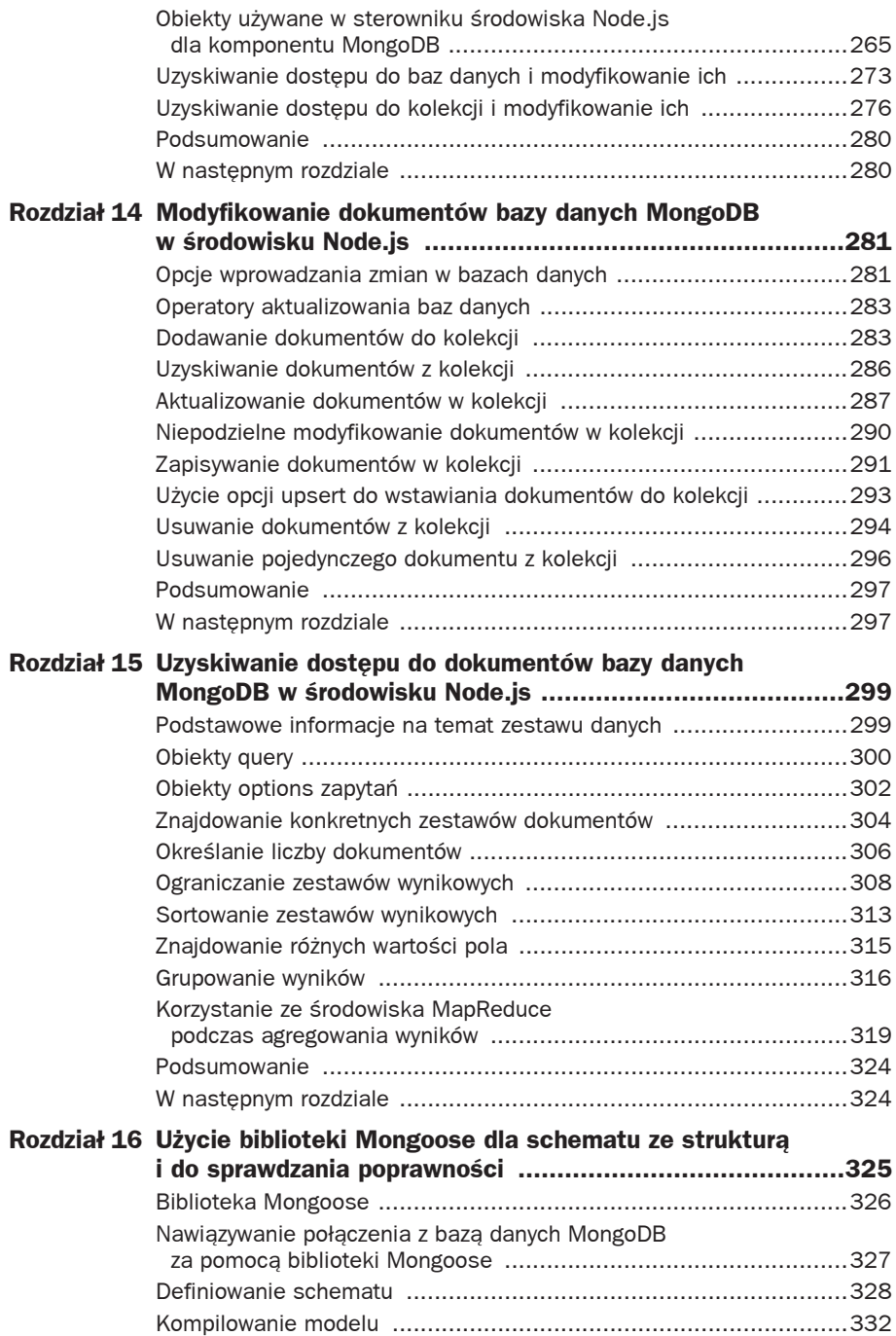

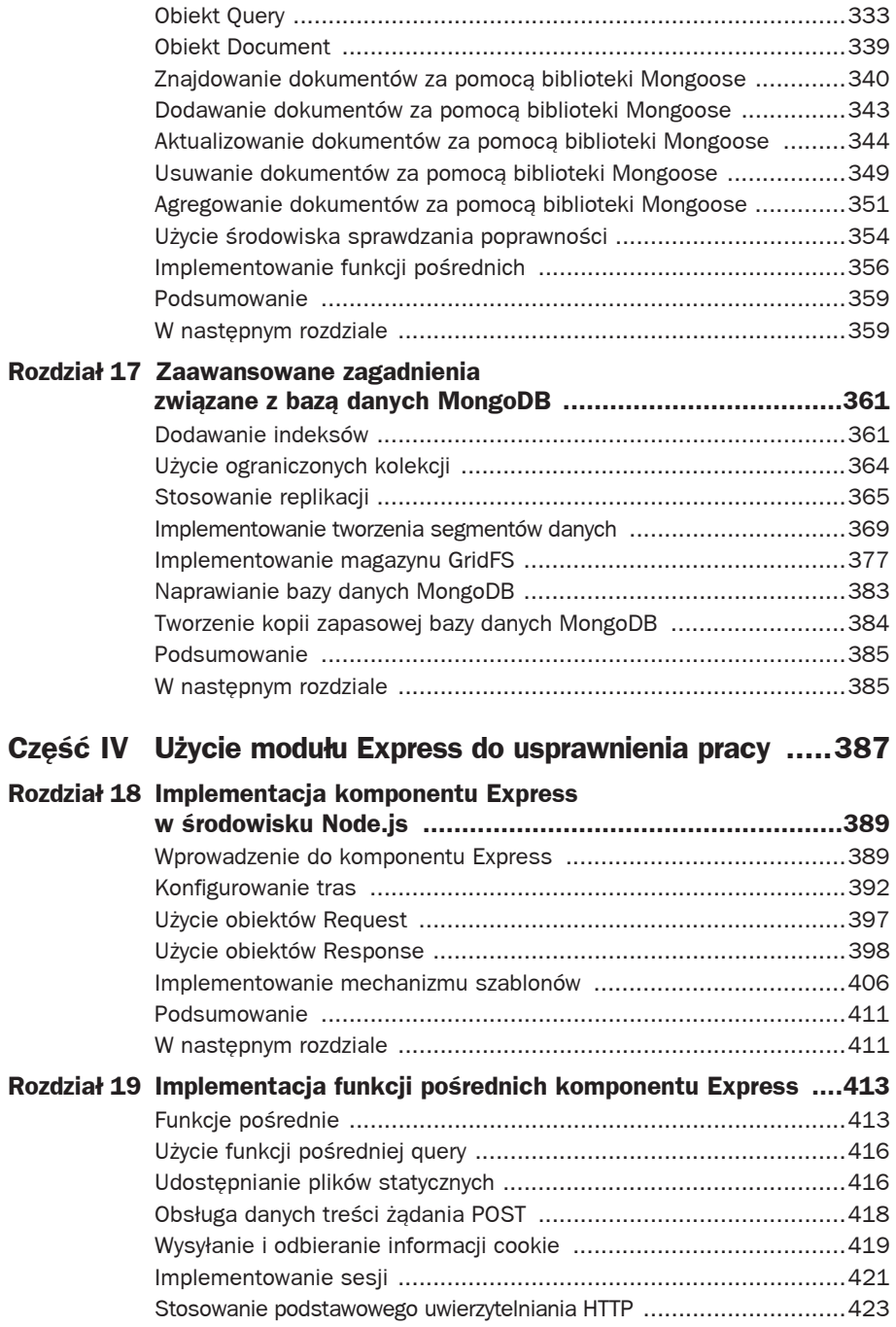

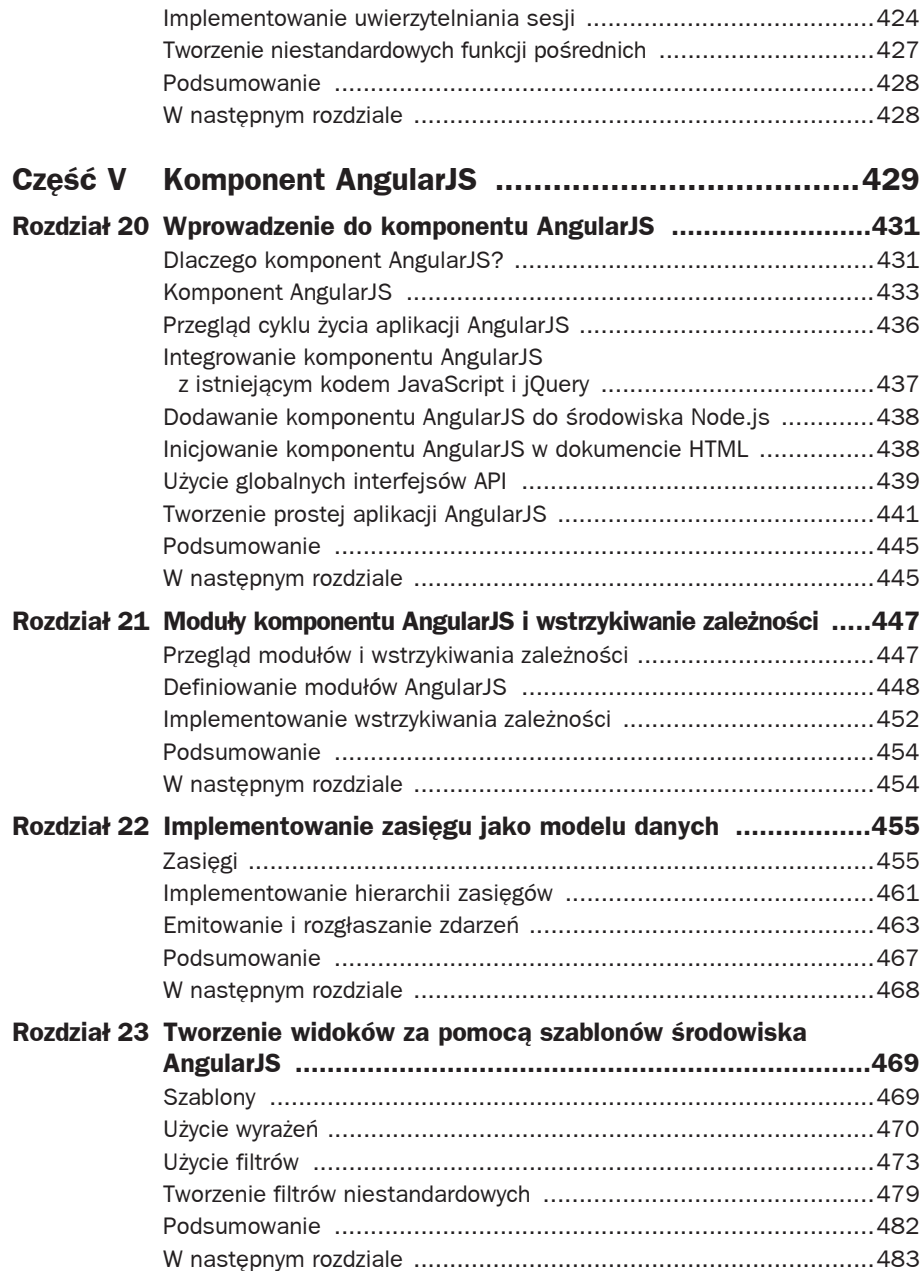

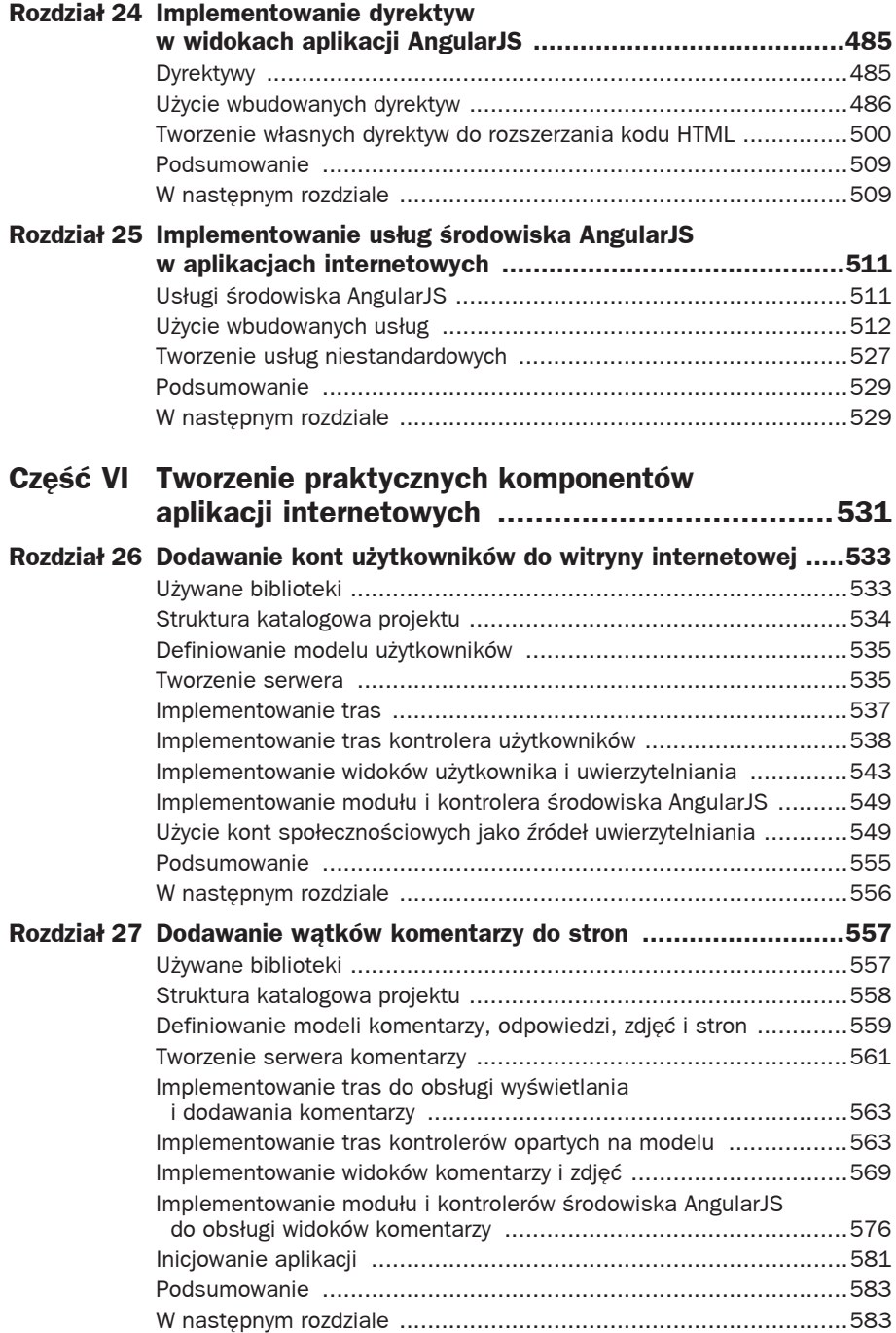

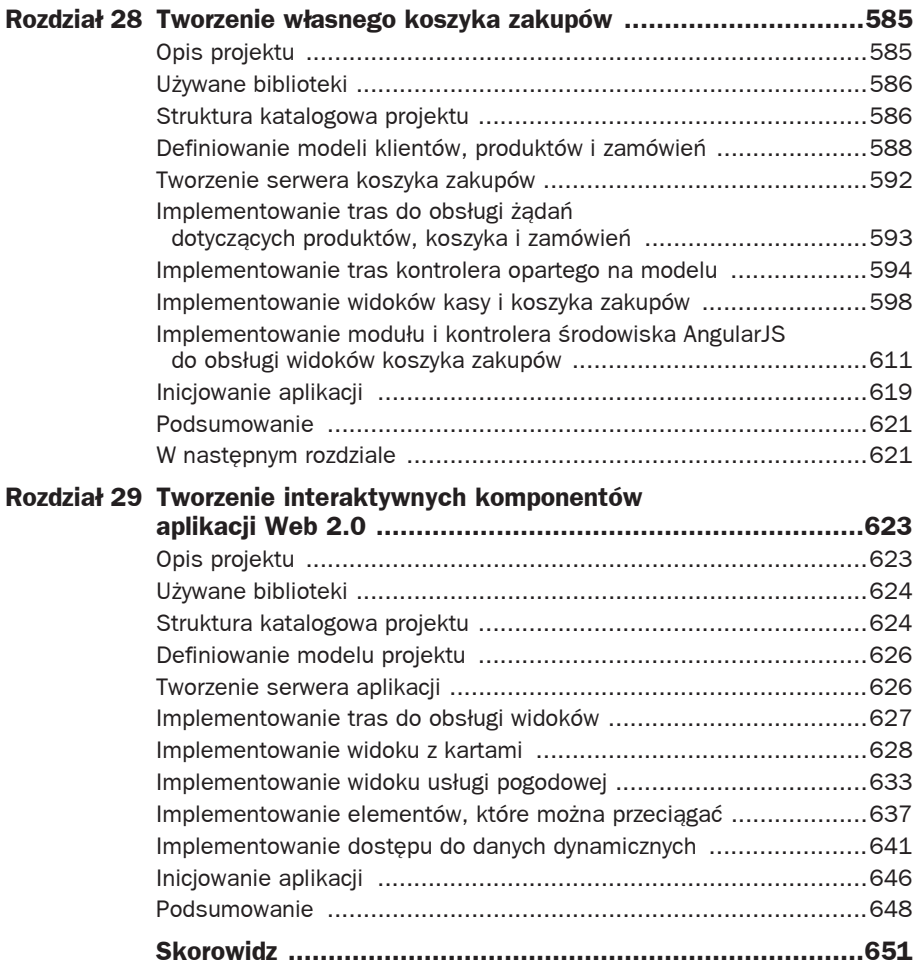

# 27

# Dodawanie wątków komentarzy do stron

 tym rozdziale zamieszczono praktyczny przykład implementowania pełnego stosu W Node.js-MongoDB-AngularJS. Dowiesz się, jak umożliwić użytkownikom dodawanie zagnieżdżonych komentarzy do jednego lub większej liczby obszarów strony internetowej. Opcja dodawania komentarzy stanowi typowy element wielu witryn internetowych. Wiąże się z tym kilka trudności.

Przykład zaprezentowany w tym rozdziale prezentuje pojedynczą stronę internetową, która umożliwia komentowanie całej strony, a także poszczególnych zdjęć ładowanych na stronie. Kod jest prosty i łatwy do prześledzenia.

Aby było Ci jeszcze łatwiej go prześledzić, nie uwzględniono w nim zarządzania użytkownikami, uwierzytelnianiem i sesjami. Jeśli chcesz przypomnieć sobie te zagadnienia, wróć do rozdziału 26. Przykład prezentowany w tym rozdziale zawiera niewielką funkcję, która symuluje użycie nazwy użytkownika w sesji w celu zezwolenia na wyświetlenie komentarzy wielu użytkowników.

# **UĔywane biblioteki**

W projekcie omawianym w tym rozdziale używane są dodatkowe moduły NPM środowiska Node.js. Aby przejść dalej, musisz je zainstalować w katalogu projektu. Oto one:

- express. Używany jako główny serwer WWW projektu.
- body-parser. Zapewnia obsługę treści JSON na potrzeby żądań POST.
- ejs. Używany do renderowania szablonów HTML.
- mongodb. Używany do uzyskiwania dostępu do bazy danych MongoDB.
- mongoose. Używany do zapewniania modelu danych strukturyzowanych.

Kod w tym rozdziale wymaga również dostępności biblioteki AngularJS.

# **Struktura katalogowa projektu**

Projekt zorganizowano w ramach następującej struktury katalogowej:

- *./.* Zawiera podstawowe pliki aplikacji i foldery pomocnicze. Jest to główny katalog projektu.
- ../node\_modules. Jest tworzony po zainstalowaniu w systemie wyszczególnionych wcześniej modułów NPM.
- *./controllers*. Zawiera kontrolery tras komponentu Express, które zapewniają interakcję między trasami i zmianami w bazie danych MongoDB.
- *./models*. Zawiera definicje modelu biblioteki Mongoose dla obiektów w bazie danych.
- *./static*. Zawiera wszystkie pliki statyczne, które należy wysłać (np. kod CSS i kod aplikacji AngularJS).
- *./views*. Zawiera szablony HTML, które będą renderowane przez mechanizm EJS.

#### **Uwaga**

Jest to tylko jedna z metod organizowania kodu. Choć nie musisz korzystać z takiej struktury katalogowej, pamiętaj o tym, że struktura powinna stanowić część ogólnej koncepcji projektów, aby äatwiejsze byäo znalezienie szukanego kodu.

Oprócz struktury katalogowej do projektu dołączane są poniższe pliki z kodem. Następująca lista ma na celu ułatwienie Ci zorientowania się w funkcjonalności każdego pliku:

- ./comment\_init.js. Zapewnia autonomiczny kod inicjalizacji. W celu przeprowadzenia inicjalizacji projektu kod dodaje do bazy danych MongoDB obiekt strony początkowej i kilka zdjęć.
- *./comment\_server.js*. Ładuje niezbędne biblioteki, tworzy połączenie z bazą danych MongoDB i uruchamia serwer Express. Jest to główny plik aplikacji.
- *./comment\_routes.js*. Definiuje trasy dla serwera Express. Plik ten obsługuje funkcje, które nie dotyczą bazy danych.
- *./controllers/comments\_controller.js*. Definiuje funkcje dla tras, które wymagają interakcji z bazą danych MongoDB w celu pobierania i aktualizowania komentarzy.
- *./controllers/pages\_controller.js*. Definiuje funkcje dla tras, które wymagają interakcji z bazą danych MongoDB w celu pobierania obiektów strony.
- *./controllers/photos\_controller.js*. Definiuje funkcje dla tras, które wymagają interakcji z bazą danych MongoDB w celu pobierania jednego lub wszystkich obiektów zdjęć.
- ./models/comments\_model.js. Definiuje model obiektów komentarzy.
- *./models/page\_model.js*. Definiuje model stron komentarzy.
- *./models/photo\_model.js*. Definiuje model zdjęć komentarzy.
- *./views/photos.html*. Zapewnia dla aplikacji główną stronę zdjęć, która umożliwi użytkownikom wybranie zdjęć i dodanie komentarzy do strony lub wybranego zdjęcia.
- *./static/comment.html*. Umożliwia wyświetlenie zagnieżdżonych komentarzy przy użyciu dyrektywy ng-repeat. Jest to częściowy szablon środowiska AngularJS.
- *./static/comment\_thread.html*. Udostępnia środowisko do dodawania wątku komentarzy w różnych miejscach na stronie internetowej. Jest to częściowy szablon środowiska AngularJS.
- *./static/js/comment\_app.js*. Zapewnia definicje kontrolerów i modułów środowiska AngularJS w celu obsługi pobierania obiektów stron, zdjęć i komentarzy z serwerów, a także zapisywania nowych komentarzy.
- ./static/css/comment\_styles.css. Udostępnia style CSS dla stron HTML środowiska AngularJS.
- *../images*. Zawiera obrazy używane w przykładzie. Odpowiada folderowi dla tego rozdziału, który wchodzi w skład archiwum kodów książki.
- ..*/lib*. Zawiera niezbędne pliki biblioteki AngularJS, które są używane w omawianym przykładzie. Odpowiada folderowi dla tego rozdziału, który wchodzi w skład archiwum kodów książki.

# **Definiowanie modeli komentarzy, odpowiedzi, zdjöè i stron**

Pierwszym krokiem procesu implementowania aplikacji zawsze powinno być przyjrzenie się wymaganiom modelu obiektów. W omawianym przykładzie celem jest umożliwienie użytkownikom dodawania komentarzy do stron internetowych. Aby to zrobić, musisz najpierw zidentyfikować obiekty, do których użytkownicy mogą dodawać komentarze. Przykład prezentuje stronę internetową zawierającą kilka zdjęć. By zezwolić użytkownikom na dołączanie komentarzy zarówno do witryny internetowej, jak i do poszczególnych zdjęć, wykorzystasz możliwość wielokrotnego użycia. Aby zapewnić obiekty, do których zostaną dołączone komentarze, niezbędny jest model dla stron i zdjęć. W dalszej części rozdziału omówiono projekty schematów modeli.

# **Definiowanie modelu Page**

Kod z listingu 27.1 implementuje schemat modelu Page dla aplikacji. Schemat jest bardzo prosty. Zawiera jedynie pola name i commentId. Zauważ, że pole name skonfigurowano jako unikalne, co jest niezbędne, by było możliwe wyszukiwanie strony według nazwy. Głównym zadaniem modelu Page jest udostępnienie miejsca, w którym będzie można powiązać stronę internetową z wątkiem komentarzy.

Listing 27.1. Plik page\_model.js: implementowanie modelu Page dla biblioteki Mongoose

```
01 var mongoose = require('mongoose'),
02 Schema = mongoose.Schema;
03 var PageSchema = new Schema({
04 name: {type: String, unique: true},
05 commentId: Schema.ObjectId
06 });
07 mongoose.model('Page', PageSchema);
```
#### **Definiowanie modelu Photo**

Kod z listingu 27.2 implementuje schemat modelu Photo dla aplikacji. Ten schemat również jest bardzo prosty. Zawiera pola title, filename, timestamp i commentId. Pole commentId ma takie samo przeznaczenie jak pole commentId w modelu Page. To wielokrotnie używane pole ułatwia późniejsze dodawanie komentarzy do dowolnych dodatkowych modeli stron lub obiektów, które mają zostać dołączone do aplikacji.

Listing 27.2. Plik photo model.js: implementowanie modelu Photo dla biblioteki Mongoose

```
01 var mongoose = require('mongoose'),
02 Schema = mongoose.Schema;
03 var PhotoSchema = new Schema({
04 title: String,
05 filename: String,
06 timestamp: { type: Date, default: Date.now },
07 commentId: Schema.ObjectId
08 });
09 mongoose.model('Photo', PhotoSchema);
```
### **Definiowanie modelu CommentThread**

Model komentarzy ma za zadanie obsługiwanie zagnieżdżonych komentarzy. W komponencie MongoDB dostępne są dwie różne metody, które to umożliwiają. Możesz zapisać każdy komentarz jako pojedynczy dokument i zapewnić odsyłacz do obiektów nadrzędnych, ale możesz też zapamiętać wszystkie komentarze wątku w jednym dokumencie. Obie metody działają, wiążą się z nimi jednak bardzo odmienne implementacje i konsekwencje.

Przechowywanie drzewa komentarzy w jednym dokumencie ułatwia i przyspiesza ładowanie danych z bazy MongoDB. Mankamentem jest to, że z powodu braku ustalonej głębokości dla komentarzy po dodaniu nowych komentarzy wymagane jest zapisanie całej struktury odpowiedzi. Ponadto musisz pobrać cały dokument, aby uzyskać dowolny z komentarzy.

Przechowywanie komentarzy jako pojedynczych dokumentów oznacza łatwość wyszukiwania wybranego dokumentu, a także zapisywania dowolnych dodatkowych komentarzy/odpowiedzi, gdyż są one odrębnymi dokumentami. Aby jednak załadować całe drzewo komentarzy, musisz zaimplementować złożoną funkcję agregacji lub przeprowadzić wiele wyszukiwań w celu zbudowania drzewa. Oba rozwiązania są znacznie mniej efektywne niż załadowanie pojedynczego dokumentu.

Ze względu na to, że komentarze są bardzo często wczytywane, lecz rzadko tworzone, dobrą opcją jest zapisanie struktury zagnieżdżonych komentarzy/odpowiedzi w pojedynczym dokumencie bazy danych MongoDB, a następnie zaktualizowanie całej struktury po dodaniu nowego komentarza.

Kod z listingu 27.3 implementuje schematy modeli CommentThread i Reply. Schemat modelu CommentThread pełni rolę głównego dokumentu dla komentarzy dotyczących danego obiektu. Schemat modelu Reply służy do przechowywania komentarzy/odpowiedzi dodanych do strony lub zdjęcia. Zauważ, że pole replies obiektów Reply i CommentThread to tablica obiektów schematu odpowiedzi:

replies:[ReplySchema]

Listing 27.3. Plik comments\_model.js: implementowanie modelu CommentThread dla biblioteki Mongoose

```
01 var mongoose = require('mongoose'),
02 Schema = mongoose.Schema;
03 var ReplySchema = new Schema({
04 username: String,
05 subject: String,
06 timestamp: { type: Date, default: Date.now },
07 body: String,
08 replies:[ReplySchema]
09 }, { _id: true });
10 var CommentThreadSchema = new Schema({
11 title: String,
12 replies:[ReplySchema]
13 });
14 mongoose.model('Reply', ReplySchema);
15 mongoose.model('CommentThread', CommentThreadSchema);
```
Taka konfiguracja umożliwia wzajemne zagnieżdżanie komentarzy wewnątrz siebie i tworzenie na tym samym poziomie wielu komentarzy. Na rysunku 27.1 pokazano zagnieżdżoną strukturę w rzeczywistym dokumencie przechowywanym w bazie danych MongoDB.

# **Tworzenie serwera komentarzy**

Po zdefiniowaniu modelu możesz rozpocząć implementowanie serwera komentarzy. Kod z listingu 27.4 implementuje serwer Express dla aplikacji obsługującej komentarze. Kod powinien wyglądać znajomo. Zawiera on biblioteki express i mongoose, a ponadto nawiązuje połączenie z bazą danych MongoDB za pośrednictwem biblioteki Mongoose.

```
EX F:\Windows\system32\cmd.exe - mongo
                                                                                                                                                  -| \Box | \times |db.commentthreads.findOne({title:'Komentarze dla: Zachody słońca'>)
                                                                                                                                                          \overline{\phantom{a}}"_id" : ObjectId("5438ef4896d351bc08668746"),<br>"title" : "Komentarze dla: Zachody słońca",<br>"replies" : [
                              \epsilon"_id" : ObjectId("543a2822aa4eb5c809f741c5"),<br>"body" : "Przypomina mi góry.",<br>"subject" : "Eadny zachód słońca",<br>"username" : "Dawid",<br>"replies" : [
                                                             `£
                                                                             "timestamp": ISODate("2014-10-12T07:06:
05.323Z">.
                                                                             "replies": [
                                                                                            \overline{\phantom{a}}"timestamp": ISODate<"2
014-10-12T07:06:22.790Z"),
                                                                                                           "replies" : [ ],<br>"_id" : ObjectId("543a28
6eaa4eb5c809f741c7"),
                                                                                                           "body" : "",<br>"subject" : "Utah",<br>"username" : "Karol"
                                                                                            3
                                                                             "_id": 0bjectId("543a285daa4eb5c809f741
c6"),
                                                                             "body": "Gdzie zostało wykonane zdjęcie
k۳,
                                                                            "subject" : "Niezły widok",<br>"username" : "Bartek"
                                                             \overline{\phantom{a}}l,<br>"timestamp" : ISODate<"2014-10-12T07:05:06.594Z">
                              \rightarrow\frac{1}{2} \frac{1}{2} \frac{1}{2} \frac{1}{2} \frac{1}{2} \frac{1}{2} \frac{1}{2} \frac{1}{2} \frac{1}{2} \frac{1}{2} \frac{1}{2} \frac{1}{2}
```
Rysunek 27.1. Obiekt CommentThread z zagnieżdżonymi odpowiedziami przechowywanymi w bazie danych MongoDB

```
Listing 27.4. Plik comments_server.js: implementowanie serwera aplikacji komentarzy
za pomocą serwera Express i przez nawiązywanie połączenia z bazą danych MongoDB
```

```
01 var express = require('express');
02 var bodyParser = require('body-parser');
03 var mongoose = require('mongoose');
04 var db = mongoose.connect('mongodb://localhost/comments');
05 require('./models/comments model.js');
06 require('./models/photo model.js');
07 require('./models/page model.js');
08 var app = express();
09 app.engine('.html', require('ejs'). express);
10 app.set('views', __dirname + '/views');
11 app.set('view engine', 'html');
12 app.use(bodyParser());
13 require('./comment routes')(app);
14 app.listen(80);
```
Zauważ, że dla każdej definicji modelu występuje instrukcja require. Służy ona do tworzenia obiektu Schema w obrębie biblioteki Mongoose. Ponadto dołączono plik *./comment\_routes* w celu zainicjowania tras dla serwera przed rozpoczęciem nasłuchiwania na porcie 80.

# **Implementowanie tras do obsługi wyświetlania i dodawania komentarzy**

W ramach konfiguracji serwera Express ładowany jest plik *./comment\_routes.js* (listing 27.4). Kod z listingu 27.5 zapewnia trasy niezbędne do pobrania strony, zdjęcia i danych komentarza, a także dodania komentarzy do zdjęć lub stron.

Listing 27.5. Plik comments\_routes.js: implementowanie tras serwera aplikacji komentarzy dla serwera Express

```
01 var express = require('express');
02 module.exports = function(app) {
03 var photos = require('./controllers/photos controller');
04 var comments = require('./controllers/comments_controller');
05 var pages = require('./controllers/pages_controller');
06 app.use('/static', express.static( './static')).
07 use('/images', expresses.static('../images')).
08 use('/lib', express.static( '../lib')
09 );
10 app.get('/', function(req, res){
11 res.render('photos');
12 });
13 app.get('/photos', photos.getPhotos);
14 app.get('/photo', photos.getPhoto);
15 app.get('/page', pages.getPage);
16 app.get('/comments/get', comments.getComment);
17 app.post('/comments/add', comments.addComment);
18 }
```
W wierszach od 6. do 9. implementowane są trasy statyczne do obsługi pobierania kodu CSS, kodu JavaScript, obrazów i częściowych szablonów środowiska AngularJS, które są wykorzystywane w omawianym przykładzie. Obrazy i foldery *lib* środowiska AngularJS znajdują się w głównym katalogu projektów. Inne pliki statyczne są umieszczone w folderze *./static* w obrębie projektu.

Zauważ, że gdy użytkownik uzyska dostęp do głównej lokalizacji witryny, w wierszu 9. renderowany jest szablon *photos.html*. Wszystkie trasy w wierszach od 13. do 17. prowadzą interakcję z bazą danych MongoDB, a ponadto są obsługiwane w procedurach obsługi kontrolera opisanych w następnym podrozdziale.

# **Implementowanie tras kontrolerów opartych na modelu**

Oprócz implementowania standardowej obsługi tras wymagane jest również zastosowanie obsługi tras do interakcji z bazą danych. Aby zachować przejrzystość kodu i zapewnić odpowiedni podział zakresu odpowiedzialności, takie procedury obsługi tras zostaną wydzielone ze standardowego pliku *comment\_route.js* do ich własnych plików (dla każdego modelu).

W kolejnych punktach omówiono implementację kontrolerów specyficznych dla modeli Page, Photo i CommentThread.

#### **Implementowanie kontrolera modelu Page**

Kod z listingu 27.6 implementuje kod obsługi tras dla modelu Page. Występuje tu tylko jedna trasa getPage(), która znajduje stronę na podstawie pola name i zwraca błąd lub postać łańcuchową JSON obiektu. Nazwa strony do znalezienia trafia do parametru pageName w łańcuchu zapytania GET.

Listing 27.6. Plik pages\_controller.js: implementowanie trasy getPage dla serwera Express

```
01 var mongoose = require('mongoose'),
02 Page = mongoose.model('Page');
03 exports.getPage = function(req, res) {
04 Page.findOne({ name: req.query.pageName })
05 .exec(function(err, page) {
06 if (!page){
07 res.json(404, {msq: 'Nie znaleziono strony.'});
08 } else {
09 res.json(page);
10 \quad \frac{1}{2}11 });
12 };
```
#### **Implementowanie kontrolera modelu Photo**

Kod z listingu 27.7 implementuje kod obsługi tras dla modelu Photo. Obsługiwane są dwie trasy. Procedura obsługi trasy getPhoto() wyszukuje pojedynczy dokument Photo na podstawie pola \_id przekazanego jako parametr photoId w łańcuchu zapytania GET. Procedura obsługi trasy getPhotos() pobiera wszystkie dokumenty Photo. Obie procedury zwracają postać łańcuchową JSON wyników.

Listing 27.7. Plik photos controller.js: implementowanie tras getPhoto i getPhotos na serwerze Express w celu pobierania zdjęć

```
01 var mongoose = require('mongoose'),
02 Photo = mongoose.model('Photo');
03 exports.getPhoto = function(req, res) {
04 Photo.findOne({ _id: req.query.photoId })
05 .exec(function(err, photo) {
06 if (!photo){
07 res.json(404, {msg: 'Nie znalezion o zdjecia.'};08 } else {
09 res.json(photo);
10<sub>°</sub>11 });
12 };
13 exports.getPhotos = function(req, res) {
14 Photo.find()
```

```
15 .exec(function(err, photos) {
16 if (!photos){
17 res.json(404, {msq: 'Nie} znaleziono zdieć.'});
18 } else {
19 res.json(photos);
20 }
21 \quad \};
22 };
```
#### **Implementowanie kontrolera modelu CommentThread**

Kod z listingu 27.8 implementuje kod obsługi tras dla modelu CommentThread. Obsługiwane są dwie trasy: getComment() i addComment(). Ze względu na wielkość pliku w kolejnych punktach rozdzielono kod dla tych dwóch tras.

Listing 27.8. Plik comments controller.js (getComment): implementowanie trasy do uzyskania watków komentarzy dla serwera Express

```
04 exports.getComment = function(req, res) {
05 CommentThread.findOne({ id: req.query.commentId })
06 .exec(function(err, comment) {
07 if (!comment){
08 res.json(404, {msg: 'Nie znaleziono modelu CommentThread.'});
09 } else {
10 res.json(comment);
11 }
12 });
13 };
```
#### **Implementowanie procedury obsäugi trasy getComment()**

Procedura obsługi trasy getComment() wyszukuje pojedynczy dokument CommentThread na podstawie pola \_id przekazanego jako parametr commentId w łańcuchu zapytania żądania GET.

#### **Implementowanie procedury obsäugi trasy addComment()**

Procedura obsługi trasy addComment(), której kod widać na listingu 27.9, jest trochę bardziej złożona niż procedura getComment(), a ponadto uwzględnia łańcuch funkcji obsługujących aktualizowanie zagnieżdżonych komentarzy. Przebieg procesu dodawania nowych komentarzy jest następujący:

- 1. Klient wysyła żądanie zawierające identyfikator CommentThread, identyfikator komentarza nadrzędnego, do którego ma zostać dodany nowy komentarz, oraz obiekt JSON reprezentujący nowy komentarz.
- 2. Procedura obsługi trasy /comment/add wywołuje procedurę addComment().
- 3. Obiekt CommentThread jest lokalizowany przy użyciu wartości req.body.rootCommentId z danych żądania POST.
- 4. Nowy obiekt Reply o nazwie newComment jest tworzony przy użyciu wartości req.body.newComment z danych żądania POST.
- 5. Procedura obsługi addComment() jest uruchamiana rekurencyjnie w celu przeszukiwania zagnieżdżonych komentarzy do momentu znalezienia komentarza, który jest zgodny z wartością req.body.parentCommentId przekazaną z treści żądania POST.
- 6. Nowy komentarz jest umieszczany w tablicy replies komentarza nadrzędnego.
- 7. Metoda updateCommentThread() używa następującej operacji update(), aby zaktualizować pole replies w dokumencie CommentThread za pomocą pola, które zawiera teraz zaktualizowany komentarz:

CommentThread.update({ id: commentThread.id }, {\$set:{replies:commentThread.replies}}).exec();

8. Odpowiedź informująca o powodzeniu lub niepowodzeniu jest odsyłana do klienta.

Listing 27.9. Plik comments\_controller.js: implementowanie procedury obsługi trasy addComment() dla serwera Express

```
14 exports.addComment = function(req, res) {
15 CommentThread.findOne({ _id: req.body.rootCommentId })
16 .exec(function(err, commentThread) {
17 if (!commentThread){
18 res.json(404, {msg: 'Nie znaleziono modelu CommentThread.'});
19 } else {
20 var newComment = Reply(req.body.newComment);
21 newComment.username = generateRandomUsername();
22 addComment(req, res, commentThread, commentThread,
23 req.body.parentCommentId, newComment);
24 }
25 });
26 };
27 function addComment(req, res, commentThread, currentComment,
28 parentId, newComment){
29 if (commentThread.id == parentId){
30 commentThread.replies.push(newComment);
31 updateCommentThread(req, res, commentThread);
32 } else {
33 for(var i=0; i< currentComment.replies.length; i++){
34 var c = currentComment.replies[i];
35 if (c, id == parentId) {
36 c.replies.push(newComment);
37 var replyThread = commentThread.replies.toObject();
38 updateCommentThread(req, res, commentThread);
39 break;
40 } else {
41 addComment(req, res, commentThread, c,
42 parentId, newComment);
43 }
44 }
```

```
45 }
46 };
47 function updateCommentThread(req, res, commentThread){
48 CommentThread.update({ _id: commentThread.id },
49 {$set:{replies:commentThread.replies}})
50 .exec(function(err, savedComment){
51 if (err){
52 res.json(404, {msg: 'Nie zaktualizowano modelu CommentThread.'});
53 } else {
54 res.json({msg: "Powodzenie"});
55 }
56 });
57 }
```
#### **Analiza procedury obsäugi tras modelu Comment**

Listing 27.10 prezentuje pełną implementację pliku *comments\_controller.js*, który zapewnia obsługę tras dotyczącą modelu Comment. Kod tej procedury ładuje schemat dla modeli CommentThread i Reply. Model CommentThread zapewnia możliwość wyszukiwania dokumentów, a także aktualizowania ich po dodaniu nowych komentarzy. Model Reply tworzy obiekt Reply w momencie dodania nowego komentarza.

Listing 27.10. Plik comments\_controller.js: pełna implementacja procedur obsługi tras modelu Comment dla serwera Express

```
01 var mongoose = require('mongoose'),
02 CommentThread = mongoose.model('CommentThread'),
03 Reply = mongoose.model('Reply');
04 exports.getComment = function(req, res) {
05 CommentThread.findOne({ id: req.query.commentId })
06 .exec(function(err, comment) {
07 if (!comment){
08 res.json(404, {msg: 'Nie znaleziono modelu CommentThread.'});
09 } else {
10 res.json(comment);
11 }
12 });
13 };
14 exports.addComment = function(req, res) {
15 CommentThread.findOne({ _id: req.body.rootCommentId })
16 .exec(function(err, commentThread) {
17 if (!commentThread){
18 res.json(404, {msg: 'Nie znaleziono modelu CommentThread.'});
19 } else {
20 var newComment = Reply(req.body.newComment);
21 newComment.username = generateRandomUsername();
22 addComment(req, res, commentThread, commentThread,
23 req.body.parentCommentId, newComment);
24 }
25 });
26 };
```

```
27 function addComment(req. res. commentThread, currentComment.
28 parentId, newComment){
29 if (commentThread.id == parentId){
30 commentThread.replies.push(newComment);
31 updateCommentThread(req, res, commentThread);
32 } else {
33 for(var i=0; i< currentComment.replies.length; i++){
34 var c = currentComment.replies[i];
35 if (c, id == parentId) {
36 c.replies.push(newComment);
37 var replyThread = commentThread.replies.toObject();
38 updateCommentThread(req, res, commentThread);
39 break;
40 } else {
41 addComment(req, res, commentThread, c,
42 parentId, newComment);
43 }
44 }
45 }
46 };
47 function updateCommentThread(req, res, commentThread){
48 CommentThread.update({ _id: commentThread.id },
49 {$set:{replies:commentThread.replies}})
50 .exec(function(err, savedComment){
51 if (err){
52 res.json(404, {msg: 'Nie zaktualizowano modelu CommentThread.'});
53 } else {
54 res.json({msg: "Powodzenie"});
55 }
56 });
57 }
58 function generateRandomUsername(){
59 // nazwa uŚytkownika b£dzie zwykle pochodziô z uwierzytelnionej sesji
60 var users=['Dawid', 'Karol', 'Bartek', 'Janek', 'Adam', 'Tomek'];
61 return users[Math.floor((Math.random()*5))];
62 }
```
Kod kontrolera komentarzy udostępnia funkcję, która losowo generuje nazwę użytkowników do celów testowych:

```
function generateRandomUsername(){
   //nazwa uŚytkownika b£dzie zwykle pochodziô z uwierzytelnionej sesji
   var users=['Dawid', 'Karol', 'Bartek', 'Janek', 'Adam', 'Tomek'];
   return users[Math.floor((Math.random()*6))];
}
```
Choć nazwa użytkownika będzie zwykle pochodzić z sesji w obiekcie Request, w tym miejscu pominięto kod sesji, aby ułatwić Ci przeanalizowanie przykładu.

# **Implementowanie widoków komentarzy i zdjöè**

Po utworzeniu i skonfigurowaniu tras możesz rozpocząć implementowanie widoków renderowanych przez trasy i szablony AngularJS. W kolejnych punktach omówiono widok *photos.html* renderowany przez mechanizm EJS, a także częściowe widoki *comment.html* i *comment\_thread.html*, które są udostępniane statycznie.

#### **Implementowanie widoku zdjöè**

Widok zdjęć zaprezentowany na listingu 27.11 to główny widok aplikacji w omawianym przykładzie. Widok jest ładowany w głównej trasie /. Nagłówek widoku rejestruje element <html> w aplikacji AngularJS i ładuje plik *comment\_styles.css*. Element <body> jest rozdzielany na dwie podstawowe sekcje.

```
01 <!doctype html>
02 <html ng-app="myApp">
03 <head>
04 <title>Komentarze</title>
05 <link rel="stylesheet" type="text/css"
06 href="/static/css/comment styles.css" />
07 </head>
08 <br/>body>
09 <h2>Przykïad komentarzy</h2>
10 <div ng-controller="photoController">
11 <div id="photosContainer">
12 <div class="photoItem" ng-repeat="photo in photos">
13 \langle \text{img class} = \text{"listPhoto" ny-click="setPhoto(photo_id)"\n14 nn\text{-src} = \text{('image/(fhoto filename))" />14 ng-src="../images/{{photo.filename}}" />
15 \times /div >16 \times /div >17 <div>
18 <div id="photoContainer">
19 <p class="imageTitle">{{photo.title}}</p>
20 <img class="mainPhoto"
21 ng-src="../images/{{photo.filename}}" />
22 \lt/div>
23 <div id="photoComments"
24 ng-init="addComment=false;replySubject='';replyBody=''">
25 <div class="comment"
26 ng-include="'/static/comment_thread.html'"></div><br>27 </div>
       \langlediv>28 \lt/div>
29 </div>
30 <div ng-controller="pageController">
31 <div id="pageComments"
32 ng-init="addComment=false;replySubject='';replyBody=''">
33 <div class="comment"
34 ng-include="'/static/comment_thread.html'"></div>
```
Listing 27.11. Plik photos.html: implementowanie kodu gäównego szablonu AngularJS strony ze zdjęciami

```
35 \times /div >36 \times /div >37 <script src="http://code.angularjs.org/1.2.9/angular.min.js"></script>
38 <script src="/static/js/comment_app.js"></script>
39 </body>
40 </html>
```
W górnej sekcji inicjowany jest kontroler ng-controller="photoController" środowiska AngularJS w celu zapewnienia funkcji umożliwiających interakcję ze zdjęciami z serwera WWW, w tym z dotyczącymi ich komentarzami. W dolnej sekcji inicjowany jest kontroler ng-controller="pageController", aby udostępnić funkcje pozwalające na interakcję z komentarzami na stronie internetowej. Oba kontrolery służą do izolowania zasięgu, ponieważ implementują sekcje komentarzy.

Następujący kod definiuje szablon AngularJS, który renderuje tablicę dokumentów Photo przechowywaną w obiekcie \$scope.photos modelu przy użyciu dyrektywy ng-repeat:

```
<div id="photosContainer">
  <div class="photoItem" ng-repeat="photo in photos">
     <img class="listPhoto" ng-click="setPhoto(photo._id)"
          ng-src="../images/{{photo.filename}}" />
 \langlediv>
\lt/div
```
Zauważ, że w celu ustawienia bieżącego zdjęcia w kodzie kontrolera dla dyrektywy ng-click ustawiono metodę setPhoto(). Na rysunku 27.2 pokazano element wyrenderowany na stronach.

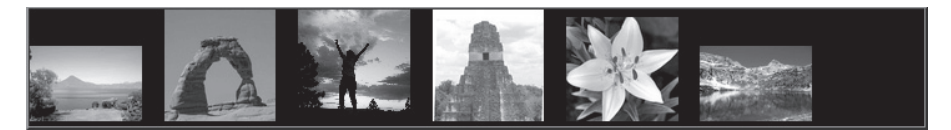

Rysunek 27.2. Zdjęcia renderowane w przeglądarce jako elementy <img>

Następujący kod szablonu wyświetla na ekranie bieżący obiekt \$scope.photo przy użyciu właściwości photo.title. Ponadto za pomocą właściwości photo.filename kod ustawia dla atrybutu src element <img>:

```
<div id="photoContainer">
  <p class="imageTitle">{{photo.title}}</p>
   <img class="mainPhoto"
        ng-src="../images/{{photo.filename}}" />
\lt/div
```
Na rysunku 27.3 pokazano wyświetloną część strony ze zdjęciem.

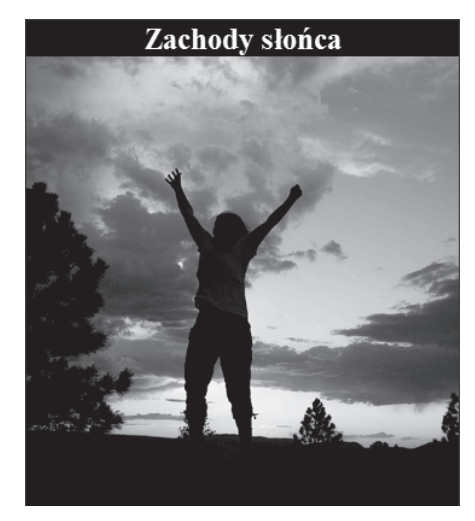

Rysunek 27.3. Większy widok zdjęcia i tytułu wyświetlony w przeglądarce

Część strony internetowej z komentarzami dodajesz za pomocą poniższego kodu, który używa dyrektywy ng-init do inicjowania wartości addComment, replySubject i replyBody w bieżącym zasięgu, a następnie korzysta z dyrektywy ng-include, aby dołączyć kod częściowego szablonu *comment\_thread.html* opisanego w następnym punkcie.

```
<div id="photoComments"
     ng-init="addComment=false;replySubject='';replyBody=''">
    <div class="comment"
         ng-include="'/static/comment_thread.html'"></div>
\lt/div
```
Sekcja podobna do powyższej jest dodawana do części strony ze zdjęciami, a także na dole strony. Umożliwia to wstawianie komentarzy w obu miejscach. Wartość addComment jest używana w szablonie *comment\_thread.html* do określenia, czy komentarze mają zostać włączone, czy wyłączone.

Na rysunku 27.4 pokazano pełną aplikację z komentarzami w sekcji zdjęć oraz na dole strony.

# **Implementowanie widoku wñtku komentarzy**

Jak wspomniano w poprzednim punkcie, sekcja zdjęć i sekcja głównego obrazu strony ze zdjęciami korzystają z dyrektywy ng-include, aby dołączyć szablon częściowy *comment\_thread.html*, który został zaprezentowany na listingu 27.12. Szablon ten został wydzielony, aby łatwiej było go w późniejszym czasie dołączyć do innych stron, a nawet dodatkowych sekcji tej samej strony.

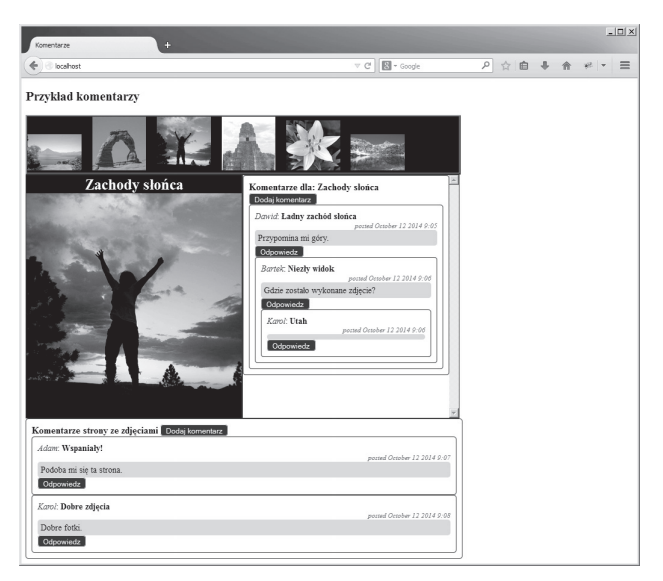

Rysunek 27.4. Wyświetlona strona zdjęć z komentarzami w obszarze zdjęć i na dole strony

```
Listing 27.12. Plik comment_thread.html: implementowanie częściowego szablonu wątku komentarzy
```

```
01 <span class="commentTitle">{{commentThread.title}}</span>
02 <input type="button" ng-show="addComment==false"
03 value="Dodaj komentarz" ng-click="addComment=true"></input>
04 <form ng-show="addComment==true">
05 <label>Temat</label>
06 <input type="text" ng-model="replySubject")></input>
07 <label>Komentarz</label>
08 <textarea ng-model="replyBody"></textarea>
09 <input type="button" value="Wyślij"
10 ng-click=
11 "addComment=false; addReply(commentThread. id,replySubject,replyBody)"
12 >>/input>
13 </form>
14 <input type="button" ng-show="addComment==true"
15 value="Anuluj" ng-click="addComment=false;"></input>
16 <div ng-repeat="comment in commentThread.replies"
17 ng-init="reply=false;replySubject='';replyBody=''">
18 <div class="comment" ng-include="'/static/comment.html'"></div>
19 \lt/div>
```
Szablon częściowy uwzględnia tytuł CommentThread przy użyciu kodu {{commentThread.title}}. Przycisk elementu <input> przełącza atrybut addComment na wartość true, umożliwiając wyświetlenie formularza odpowiedzi (aktualnie ukryto go za pomocą dyrektywy ng-show). W obrębie tego formularza definiowany jest element <input> wraz z treścią komentarza <textarea> (rysunek 27.5). Przycisk *Dodaj komentarz* powoduje wykonanie metody addReply() w zasięgu i przekazanie kontrolerowi wartości commentThread.\_id, replySubject i replyBody w celu wysłania do serwera żądania dodania komentarza.

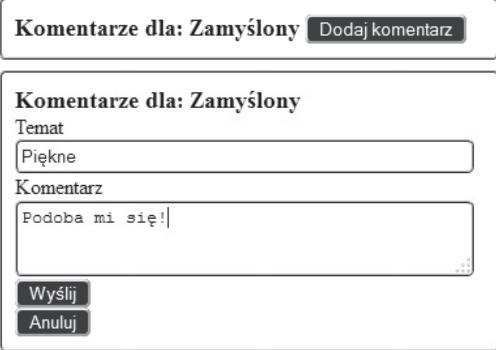

Rysunek 27.5. Obszar watku komentarzy z przyciskiem Dodaj komentarz i formularz służący do dodania komentarza

Na rysunku 27.5 pokazano widok wątku komentarzy wyrenderowany przed kliknięciem przycisku *Dodaj komentarz* oraz formularz odpowiedzi, który zostanie otwarty po kliknięciu tego przycisku.

Na dole szablonu wątku komentarzy w poniższych wierszach kodu używana jest dyrektywa ng-repeat do załadowania szablonu częściowego *comment.html*, który renderuje komentarz za pomocą dyrektywy ng-include. Zauważ też, że inicjowane są wartości reply, replySubject i replyBody. Są one używane w szablonie komentarzy do wyświetlania/ukrywania formularza odpowiedzi, a także do przekazywania danych do funkcji addReply():

```
<div ng-repeat="comment in commentThread.replies"
     ng-init="reply=false;replySubject='';replyBody=''">
  <div class="comment" ng-include="'/static/comment.html'"></div>
\lt/div
```
## **Implementowanie widoku komentarzy**

Jak wspomniano w poprzednim punkcie, sekcja wątku komentarzy strony używa dyrektywy ng-include do dołączenia szablonu częściowego *comment.html* (jego kod został zaprezentowany na listingu 27.13) dla każdej odpowiedzi w tablicy replies obiektu komentarzy.

```
Listing 27.13. Plik comment_thread.html: implementowanie częściowego szablonu komentarzy
```

```
01 <span class="username">{{comment.username}}</span>:
02 <span class="subject">{{comment.subject}}</span>
03 <p class="timestamp"
04 >posted {{comment.timestamp|date:"MMMM d yyyy H:mm"}}</p>
```

```
05 <p class="commentBody">{{comment.body}}</p>
06 <input type="button" ng-show="reply==false"
07 value="Odpowiedz" ng-click="reply=true"></input>
08 <form ng-if="reply">
09 <label>Temat</label>
10 <input type="text" ng-model="replySubject")></input>
11 <label>Komentarz</label>
12 <textarea ng-model="replyBody"></textarea>
13 <input type="button" value="Wyślij"
14 ng-click="addReply(comment._id,replySubject,replyBody)" />
15 </form>
16 <input type="button" ng-show="reply==true"
17 value="Anuluj" ng-click="reply=false;"></input>
18 <div ng-repeat="comment in comment.replies"
19 ng-init="reply=false;replySubject='';replyBody=''">
20 <div class="comment" ng-include="'/static/comment.html'"></div>
21 \lt/div>
```
Korzystając na tym etapie z szablonu częściowego, możesz zagnieżdżać odpowiedzi w innych odpowiedziach po prostu przez wczytanie tego samego bloku (zostało to pokazane poniżej) do przeprowadzenia iteracji odpowiedzi za pomocą dyrektywy ng-repeat. Do dołączenia tego samego formularza stosowana jest też dyrektywa ng-include.

```
<div ng-repeat="comment in comment.replies"
     ng-init="reply=false;replySubject='';replyBody=''">
  <div class="comment" ng-include="'/static/comment.html'"></div>
\lt/div
```
Szablon częściowy *comment.html* zawiera nazwę użytkownika, temat, znacznik czasu i treść komentarza. Przycisk elementu <input> przełącza atrybut reply na wartość true, umożliwiając wyświetlenie formularza odpowiedzi (aktualnie ukryto go za pomocą dyrektywy ng-show). Formularz odpowiedzi widoczny na rysunku 27.6 przypomina formularz służący do dodania pierwszego komentarza. Przycisk *Odpowiedz* powoduje wykonanie metody addReply() w zasięgu i przekazanie kontrolerowi wartości comment.\_id, replySubject i replyBody w celu wysłania do serwera żądania dodania komentarza.

Na rysunku 27.6 pokazano widok wątku odpowiedzi wyrenderowany przed kliknięciem przycisku *Odpowiedz* oraz formularz odpowiedzi, który zostanie otwarty po kliknięciu tego przycisku.

## **Dodawanie kodu CSS w celu okreĈlenia stylów widoków**

Listing 27.14 prezentuje kod CSS używany do określenia stylów dla elementów widoku zdjęć, a także szablonów częściowych AngularJS.

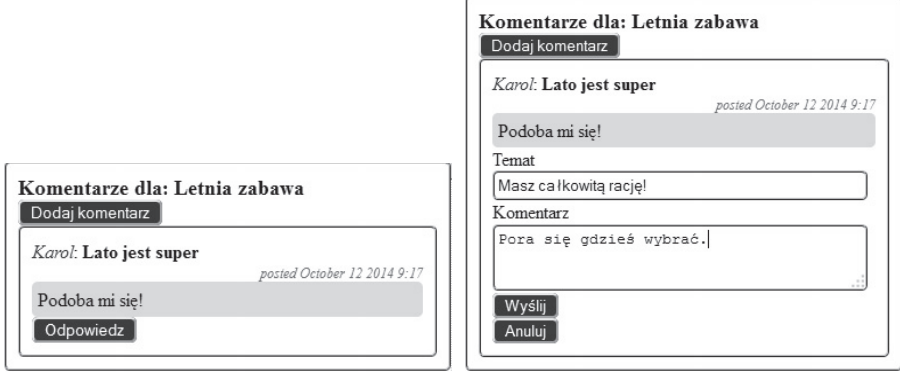

Rysunek 27.6. Udzielanie odpowiedzi na komentarz znajdujący się w wątku

Listing 27.14. Plik comment\_styles.css: implementowanie stylów CSS dla plików HTML widoków

```
01 div#photosContainer{
02 background:black; color: white;
03 border: 4px ridge blue; width:800px;
04 }
05 div.photoItem{ display:inline-block; width:120px; }
06 div#photoContainer,
07 div#photoComments{
08 background:black; color: white; width: 400px; height:450px;
09 display: inline-block; float:left; border: 2px ridge blue;
10 }
11 div#photoComments{ background:white; color: black;
12 max-height:500px; overflow-y:scroll;
13 }
14 div#pageComments{ margin:0px; clear:both; width:810px; }
15 div.comment{ border: 2px ridge blue; padding:10px;
16 border-radius: 5px;
17 }
18 img.listPhoto{ width:100px; }
19 img.mainPhoto{ width:400px; }
20 .commentBody{ background-color:lightgray;
21 border-radius: 5px; padding: 5px; margin:0;
22 }
23 .imageTitle{ font-size: 28px; font-weight: bold;
24 text-align: center; margin:0
25 }
26 .commentTitle{ font-size: 18px; font-weight: bold;}
27 .username{ font-style: italic; color:blue; }
28 .subject{ font-weight: bold;}
29 .timestamp{ color:#555555; font-style: italic;
30 font-size: 12px; text-align: right; margin:0;
31 }
32 input[type="text"],
33 textarea{ border: 2px ridge blue; border-radius: 5px;
34 padding:3px; width:95%;
```

```
35 }
36 input[type="button"]{ background-color:blue;color:white;
37 border-radius: 5px;
38 }
```
# **Implementowanie moduäu i kontrolerów Ĉrodowiska AngularJS do obsäugi widoków komentarzy**

Po zakończeniu tworzenia widoków niezbędne jest zaimplementowanie kodu kontrolera środowiska AngularJS do ich obsługi. Widoki wymagają możliwości uzyskania strony, zdjęć i komentarzy, a ponadto dodania nowych komentarzy.

Należy udostępnić dwa kontrolery: po jednym dla komentarzy dotyczących zdjęć i komentarzy na pełnej stronie. Ponieważ istnieje wiele kontrolerów, które wymagają interakcji z serwerem w celu pobierania i dodawania komentarzy, dobrym pomysłem jest też utworzenie usługi obsługującej te dwie operacje. W dalszej części rozdziału opisano proces tworzenia kompletnego kodu aplikacji AngularJS, który został zaprezentowany na listingu 27.18.

# **Tworzenie usäugi komentarzy**

Ze względu na to, że do obsługi pobierania i dodawania komentarzy niezbędna będzie usługa komentarzy, w pierwszej kolejności musisz ją dodać. Kod z listingu 27.15 implementuje usługę komentarzy, która korzysta z metody usługi. Konieczne jest utworzenie definicji funkcji o nazwie CommentObj. Jako jedyny parametr funkcja konstruktora akceptuje usługę \$http.

Listing 27.15. Plik comment\_app.js (commentSrv): implementowanie usługi AngularJS, która zapewnia funkcje wielokrotnego użycia służące do pobierania komentarzy z serwera oraz dodawania na nim nowych komentarzy

```
02 function CommentObj($http) {
03 this.getComment = function(commentId, callback){
04 $http.get('/comments/get', {params: {commentId: commentId}})
05 .success(function(data, status, headers, config) {<br>06 .callback(null data):
         callback(null, data);
07 } }
08 .error(function(data, status, headers, config) {
09 callback(data, \{\}\;
10 });
11 \};
12 this.addComment = function(rootCommentId, parentId,<br>13 newComment callback){
                             newComment, callback){
14 $http.post('/comments/add', { rootCommentId: rootCommentId,
15 parentCommentId: parentId,
16 newComment: newComment })
```

```
17 .success(function(data, status, headers, config) {
18 callback(null, data);
19 })
20 .error(function(data, status, headers, config) {
21 });
22 };
23 }
24 app.service('commentSrv', ['$http', CommentObj]);
```
Definiowana jest funkcja getComment(), która akceptuje parametr commentId, a następnie kieruje żądanie GET do trasy /comment/get w celu pobrania danych całego komentarza. Zauważ, że funkcja akceptuje też funkcję wywołania zwrotnego. Zwraca ona błąd (jeśli zostanie zgłoszony przez usługę \$http) lub dane komentarza z serwera.

Funkcja addComment() akceptuje parametr rootCommentId dla wątku komentarzy, parametr parentId dla komentarza nadrzędnego i parametr newComment, który jest obiektem JavaScript z właściwościami subject i body. Funkcja kieruje żądanie POST do trasy /comment/add w celu dodania nowego komentarza do bazy danych MongoDB. Podobnie jak w przypadku funkcji getComment(), wykonywana jest funkcja wywołania zwrotnego i zwracane są wyniki. Przy użyciu następującego wiersza tworzona jest następnie usługa commentSrv w celu wstrzyknięcia usługi \$http:

```
app.service('commentSrv', ['$http', CommentObj]);
```
Możliwe jest teraz wstrzyknięcie usługi commentSrv do używanych kontrolerów.

#### **Implementowanie kontrolera zdjöè**

W dalszej kolejności konieczne jest zaimplementowanie kontrolera do obsługi części strony powiązanej ze zdjęciami. Listing 27.16 prezentuje kod kontrolera photoController. Zauważ, że do kontrolera jest wstrzykiwana usługa commentSrv wraz z usługą \$http.

Listing 27.16. Plik comment app.js (photoController): implementowanie kontrolera środowiska AngularJS, który obsługuje części widoku powiązane ze zdjęciami i dotyczącymi ich komentarzami

```
25 app.controller('photoController', ['$scope', '$http', 'commentSrv',
26 function($scope, $http, commentSrv) {
27 $http.get('/photos')
28 .success(function(data, status, headers, config) {
29 $scope.photos = data;
30 $scope.photo = $scope.photos[0];
31 $scope.loadComments();
32 })
33 .error(function(data, status, headers, config) {
34 $scope.photos = [];
35 });
36 $scope.loadComments = function(){
37 commentSrv.getComment($scope.photo.commentId,
38 function(err, comment){
39 if(err){
```

```
40 $scope.commentThread = {};
41 } else {
42 $scope.commentThread = comment;
43 }
44 });
45 };
46 $scope.addReply = function(parentCommentId, subject, body){
47 var newComment = {subject:subject, body:body};
48 commentSrv.addComment($scope.commentThread._id,
49 parentCommentId,
50 newComment, function(err, comment){
51 $scope.loadComments();
52 });
53 };
54 $scope.setPhoto = function(photoId){
55 $http.get('/photo', {params: {photoId: photoId}})
56 .success(function(data, status, headers, config) {
57 $scope.photo = data;
58 $scope.loadComments();
59 })
60 .error(function(data, status, headers, config) {
61 $scope.ploto = {}\;62 });
63 };
64 }]);
```
Kontroler inicjuje obiekty \$scope.photos i \$scope.photo przy użyciu żądania GET usługi \$http kierowanego do trasy /photos. Funkcja \$scope.loadComments() używa funkcji commentSrv.getComment() do pobrania komentarzy dla bieżącego zdjęcia przez przekazanie parametru \$scope.photo.commentId. Funkcja wywołania zwrotnego po prostu ustawia wartość \$commentThread używaną w widoku.

Metoda \$scope.addReply() jest wywoływana po kliknięciu przez użytkownika przycisku *Wyślij* dla odpowiedzi do komentarza w szablonie. Zauważ, że metoda generuje najpierw obiekt newComment z tematem i treścią przekazywanymi z widoku, a następnie korzysta z metody commentSrv.addComment(), aby wysłać aktualizację do serwera.

Funkcja \$setPhoto() akceptuje wartość photoID z interfejsu użytkownika, po czym kieruje żądanie GET usługi \$http do trasy /photo w celu pobrania obiektu zdjęcia. Obiekt \$scope.photo jest aktualizowany przy użyciu danych, a następnie wywoływana jest funkcja \$scope.loadComments() do załadowania komentarzy dla nowego folderu.

# **Implementowanie kontrolera Ĉrodowiska AngularJS dla strony**

Następnym wymaganym krokiem jest implementacja kontrolera do obsługi komentarzy na stronie internetowej. Kod z listingu 27.17 zawiera kod kontrolera pageController. Zauważ, że do tego kontrolera również jest wstrzykiwana usługa commentSrv wraz z usługą \$http.

Listing 27.17. Plik comment app.js (pageController): implementowanie kontrolera środowiska AngularJS, który obsługuje część widoku związaną z komentarzami na stronie

```
65 app.controller('pageController', ['$scope', '$http','commentSrv',
66 function($scope, $http, commentSrv) {
67 $http.get('/page', {params:{pageName:"Strona ze zdjęciami"}})
68 .success(function(data, status, headers, config) {
69 $scope.page = data;
70 $scope.loadComments();
71 })
72 .error(function(data, status, headers, config) {
73 $scope.Page = {}\;74 });<br>75 $scope
      $scope.addReply = function(parentCommentId, subject, body)76 var newComment = {subject:subject, body:body};
77 commentSrv.addComment($scope.commentThread._id,
78 parentCommentId,
79 newComment, function(err, comment){
80 $scope.loadComments();
81   }):
82 };
83 $scope.loadComments = function(){
84 commentSrv.getComment($scope.page.commentId,
85 function(err, comment){
86 if(err){
87 $scope.commentThread = {};
88 } else {
89 $scope.commentThread = comment;
90 }
91 });
92 };<br>93 } 1):
    \}]);
```
Kontroler inicjuje wartość \$scope.page, tworzy żądanie GET usługi \$http kierowane do trasy /pages i przekazuje jako parametr umieszczoną na stałe w kodzie nazwę "Strona ze zdjęciami". Funkcja \$scope.loadComments() wywołuje funkcję commentSrv.getComment(), aby pobrać komentarze dla strony przy użyciu wartości \$scope.page.commentId. Funkcja wywołania zwrotnego ustawia po prostu wartość \$commentThread używaną w widoku.

Metoda \$scope.addReply() jest wywoływana po kliknięciu przez użytkownika przycisku *Wyślij* w szablonie komentarzy na stronie. Zauważ, że metoda generuje najpierw obiekt newComment z tematem i treścią przekazanymi z widoku, a następnie używa metody commentSrv.addComment() do wysłania aktualizacji do serwera.

#### **Kompletna aplikacja AngularJS**

Listing 27.18 prezentuje w całości kod kompletnej aplikacji AngularJS. Zauważ, że w wierszu 1. definiowana jest aplikacja, a następnie w dalszych wierszach kodu dodawana jest usługa commentSrv oraz kontrolery photoController i pageController.

Listing 27.18. Plik comment app.js: implementowanie aplikacji AngularJS obsługującej komentarze na stronach internetowych

```
01 var app = angular.module('myApp', []);
02 function CommentObj($http) {
03 this.getComment = function(commentId, callback){
04 $http.get('/comments/get', {params: {commentId: commentId}})
05 .success(function(data, status, headers, config) {
06 callback(null, data);
07 })
08 .error(function(data, status, headers, config) {
09 callback(data, \{\}\;
10 });
11 };
12 this.addComment = function(rootCommentId, parentId,
13 newComment, callback){
14 $http.post('/comments/add', { rootCommentId: rootCommentId,
15 parentCommentId: parentId,
16 newComment: newComment })
17 .success(function(data, status, headers, config) {
18 callback(null, data);
19 })
20 .error(function(data, status, headers, config) {
21 });
22 };
23 }
24 app.service('commentSrv', ['$http', CommentObj]);
25 app.controller('photoController', ['$scope', '$http', 'commentSrv',
26 function($scope, $http, commentSrv) {
27 $http.get('/photos')
28 .success(function(data, status, headers, config) {
29 $scope.photos = data;
30 $scope.photo = $scope.photos[0];
31 $scope.loadComments();
32 })
33 .error(function(data, status, headers, config) {
34 $scope.photos = [];
35 });
36 $scope.loadComments = function(){
37 commentSrv.getComment($scope.photo.commentId,
38 function(err, comment){
39 if(err){
40 $srope.commentThread = {};
41 } else {
42 $scope.commentThread = comment;
43 }
44 });
45 };
46 $scope.addReply = function(parentCommentId, subject, body){
47 var newComment = {subject:subject, body:body};
       commentSrv.addComment($scope.commentThread. id,
49 parentCommentId,
50 newComment, function(err, comment){
51 $scope.loadComments();
```

```
52    });<br>53    }:
     \}:
54 $scope.setPhoto = function(photoId){
55 $http.get('/photo', {params: {photoId: photoId}})
56 .success(function(data, status, headers, config) {
57 $scope.photo = data;
58 $scope.loadComments();
59 })
60 .error(function(data, status, headers, config) {
61 $scope.ploto = {}\;62 });
63 };
64 }]);
65 app.controller('pageController', ['$scope', '$http','commentSrv',
66 function($scope, $http, commentSrv) {
67 $http.get('/page', {params:{pageName:"Strona ze zdjeciami"}})
68 .success(function(data, status, headers, config) {
69 $scope.page = data;
70 $scope.loadComments();
71 })
72 .error(function(data, status, headers, config) {
73 $scope.Page = {}\;74 });
75 $scope.addReply = function(parentCommentId, subject, body){
76 var newComment = {subject:subject, body:body};
       commentSrv.addComment($scope.commentThread. id,
78 parentCommentId,
79 newComment, function(err, comment){
80 $scope.loadComments();
81 });
82 };
83 $scope.loadComments = function(){
       commentSrv.getComment($scope.page.commentId,
85 function(err, comment){
86 if(err){
87 $srope.commentThread = {};
88 } else {
89 $scope.commentThread = comment;
90 }
91   });
92 };
93 }]);
```
# **Inicjowanie aplikacji**

Po utworzeniu aplikacji konieczne jest też utworzenie dokumentów Page i Photo w bazie danych. Można to zrobić na kilka różnych sposobów. Na przykład możesz dodać taką opcję bezpośrednio do aplikacji. Jest to dobry wariant, jeśli te dokumenty okażą się niezbędne w późniejszym czasie. Innym rozwiązaniem jest użycie bezpośrednio w powłoce bazy danych MongoDB skryptu JavaScript, który zawiera polecenia służące do utworzenia

wymienionych dokumentów. Możliwe jest również napisanie prostego skryptu w środowisku Node.js lub za pomocą innego języka, który zapewnia dostęp do bazy danych MongoDB.

Listing 27.19 prezentuje podstawowy skrypt, który tworzy dokument Page i dodaje kilka dokumentów Photo. Każdy dokument Page i Photo zawiera też dokument CommentThread utworzony i powiązany z odwołaniem commentId.

Listing 27.19. Plik comment\_init.js: implementowanie skryptu Node.js, który inicjuje dane dla aplikacji

```
01 var mongoose = require('mongoose');
02 var db = mongoose.connect('mongodb://localhost/comments');
03 require('./models/comments model.js');
04 require('./models/photo model.js');
05 require('./models/page model.js');
06 var CommentThread = mongoose.model('CommentThread');
07 var Reply = mongoose.model('Reply');
08 var Photo = mongoose.model('Photo');
09 var Page = mongoose.model('Page');
10 function addPhoto(title, filename){
11 var comment = new CommentThread({title: "Komentarze dla: " + title});
12 comment.save(function(err, comment){
13 var photo = new Photo({title:title, filename:filename});
14 photo.commentId = comment.id;
15 photo.save(function(){
16 console.log("Zapisano: " + title);
17 });
18 });
19 }
20 CommentThread.remove().exec(function(){
21 Photo.remove().exec(function(){
22 Page.remove().exec(function(){
23 var comment = new CommentThread({title:"Komentarze strony ze zdjęciami"});<br>24 comment save(function(err comment){
24 comment.save(function(err, comment){<br>25 var page = new Page({name:"Strona
           var page = new Page({name:"Strona ze zdjeciami"});
26 page.commentId = comment.id;
27 page.save();
28 });
29 addPhoto('Wytrzymałość', 'arch.jpg');
30 addPhoto('Siła', 'pyramid.jpg');
31 addPhoto('Piękno', 'flower.jpg');
32 addPhoto('Zamyślony', 'boy.jpg');
33 addPhoto('Letnia zabawa', 'boy2.jpg');
34 addPhoto('Zachody słońca', 'jump.jpg');
35 });
36 });
37 });;
```
# **Podsumowanie**

W tym rozdziale wyjaśniono, jak zdefiniować model do przechowywania i pobierania zagnieżdżonych komentarzy. Opisany tu model przechowuje pełny wątek komentarzy jako pojedynczy dokument zamiast osobnych dokumentów dla każdego komentarza. Ułatwia to wczytanie całego wątku.

W rozdziale zaimplementowano też podstawowy model dla strony internetowej i zdjęć. Ponadto zintegrowano wiele modeli z procedurami obsługi tras serwera Express, szablonami AngularJS i aplikacją AngularJS.

# **W nastöpnym rozdziale**

W następnym rozdziale zajmiesz się kolejnym praktycznym przykładem dodawania produktów i koszyka zakupów do witryny internetowej.

#### Rozdział 27. Dodawanie wątków komentarzy do stron 584

# Skorowidz

#### **A**

administrator baz danych, 247 użytkowników, 245 adres URL, 25, 141 agregowanie danych, 353, 354 dokumentów, 351 wyników, 319 aktualizowanie dokumentów, 287, 289, 344–348 obiektów, 283 analiza danych JSON, 414 procedury obsługi tras, 567 łańcucha adresu URL, 143 AngularJS, 20, 31, 431 cykl życia aplikacji, 436 definiowanie modułów, 448 dodawanie do Node.js, 438 dodawanie dostawców, 450 dyrektywy, 485 filtry, 477 implementowanie dyrektyw, 485 implementowanie usług, 511

inicjowanie w dokumencie HTML, 438 integrowanie komponentu, 437 kod wielokrotnego użycia, 21 konfiguracja modułu, 449 kontrolery, 434 model danych, 433 moduły, 433, 447, 448 przejrzystość, 21, 31 rozszerzalność, 21, 31 tworzenie aplikacji, 441 tworzenie widoków, 469 uruchamianie modułu, 450 usługi, 435 wiązanie danych, 21, 31, 434 wielokrotne wykorzystanie kodu, 31 wstrzykiwanie zależności, 435, 448, 452 wyrażenia, 434 zakresy odpowiedzialności, 435 zasięg, 433, 455 zgodność, 21, 31 animacja, 522, 523 animacja jQuery, 525

API, 439 aplikacja AngularJS, 579 myApp, 616 aplikacje RIA, 623 asynchroniczna metoda odczytu, 130 asynchroniczne strumieniowanie danych, 126, 131 wywołania, 120 atak CSRF, 414 typu man-in-the-middle, 163, 181 atrybuty, 492 atrybuty obiektów Stats, 134

#### **B**

baza danych dodawanie indeksów, 361 kopia zapasowa, 384 kopiowanie, 249 MongoDB, 20, 361 naprawianie, 383 NoSQL, 223 operatory aktualizowania, 283 replikacje, 365 tworzenie, 248, 274 usuwanie, 249, 274 wprowadzanie zmian, 281 bazowanie na dokumentach, 30 biblioteka angular.js, 438, 439, 443 jQuery, 431, 524 Mongoose, 326, 341, 536, 560 agregowanie dokumentów, 351 aktualizowanie dokumentów, 344–347 dodawanie dokumentów, 343 funkcje pośrednie, 356 sprawdzanie poprawności, 354 usuwanie dokumentów, 349, 350 znajdowanie dokumentów, 341 OpenSSL, 182 blok konfiguracji, 449 try/catch, 54 uruchamiania, 450 blokujące wejście-wyjście, 77 błędy, 53, 355 bufor dzielenie na segmenty, 102 kopiowanie, 101 metody kodowania, 97 metody odczytywania, 100 metody zapisywania, 98 określanie długości, 101 złączanie, 104 buforowanie danych, 97

#### **C**

CDN, Content Delivery Network, 438

certyfikat samopodpisany, 182 CSS, 523 cykl życia aplikacji faza inicjowania, 436 faza kompilacji, 436 faza wiązania danych, 437 danych, 232 zasięgu faza mutacji modelu, 461 faza obserwowania mutacji, 461 faza rejestrowania elementu monitorującego, 460 faza tworzenia, 460 faza usuwania zasięgu, 461

#### **D**

dane, 26 binarne, 97 buforowane, 97 HTML, 492 JSON, 95, 402 pogodowe, 635 zaplecza, 459 definiowanie funkcji, 42 głównego elementu, 443 kontrolera usługi pogodowej, 634 mechanizmu szablonów, 406 modelu, 588 CommentThread, 560 komentarzy, 559 Page, 559 Photo, 560 projektu, 626 użytkowników, 535

modułów AngularJS, 448 operatorów zapytania, 337 schematu, 328, 331 adresów, 589 ilości, 590 klientów, 591 produktów, 590 rachunków, 589 zamówień, 590 szablonu kart, 629 panelu, 628 widoku, 501 zmiennych, 33 dekompresowanie buforów, 115 danych, 115 strumieni, 117 denormalizowanie danych, 229 deserializacja, 551 deskryptor pliku, 121 diagram komponentów, 24 długość bufora, 101 łańcucha, 48 dodawanie dokumentów, 283, 343 elementów do tablicy, 53 indeksów, 361 kodu CSS, 548, 574, 610 komentarzy, 563 kont użytkowników, 533 kontrolera do dyrektywy, 505 kontrolera do szablonu, 444 modułu passport, 550 obiektu locals, 407 obsługi błędów, 53 produktów do koszyka, 612 segmentów danych, 375

serializacji i deserializacji, 551 strategii uwierzytelniania, 550 wątków komentarzy, 557 zadań, 79 zdarzeń niestandardowych, 85 dokonywanie płatności, 614 zakupu, 616 dokumenty, 224 DOM, Document Object Model, 25 domknięcie, 89 dostawca filtru, 474 obiektów komponentu AngularJS, 451 usług, 451 dostęp do baz danych, 245, 273, 299, 459 danych dynamicznych, 641 kolekcji, 276 MongoDB, 238, 257 plików, 135 serwera WWW, 155 systemów zewnętrznych, 160 systemu plików, 119 trasy, 422 właściwości obiektu Request, 398 zasięgu, 471 drzewo, 25 dynamiczny serwer WWW, 155 dyrektywa, 433, 470, 485 a, 488 form, 489 input, 489 input.checkbox, 489

input.email, 489 input.number, 489 input.radio, 490 input.text, 490 input.url, 490 myDirective, 503 ngApp, 486 ngBind, 492 ngBindHtml, 493 ngBindTemplate, 493 ngBlur, 497 ngChange, 497 ngChecked, 497 ngClass, 493, 522 ngClassEven, 493 ngClassOdd, 493 ngClick, 497 ngCloak, 486 ngController, 486 ngCookies, 519 ngCopy, 497 ngCut, 497 ngDblclick, 497 ngDisabled, 493 ngFocus, 497 ngHide, 493, 522 ngHref, 486 ngIf, 494, 522 ngInclude, 487, 522 ngInit, 494 ngKeydown, 498 ngKeypress, 498 ngKeyup, 498 ngList, 487 ngModel, 494 ngMousedown, 498 ngMouseenter, 498 ngMouseleave, 498 ngMousemove, 498 ngMouseover, 498 ngMouseup, 498 ngNonBindable, 487 ngOpen, 487 ngOptions, 490

ngPaste, 498 ngPluralize, 487 ngReadonly, 487 ngRepeat, 494, 522 ngRequired, 487 ngSelected, 488 ngShow, 493, 522 ngSrc, 488 ngSrcset, 488 ngStyle, 495 ngSubmit, 498 ngSwipeLeft, 498 ngSwipeRight, 498 ngSwitch, 495, 522 ngTransclude, 488, 501 ngValue, 495 ngView, 488, 522 script, 488 select, 490 richTabs, 631 dyrektywy automatycznie usuwane, 523 niestandardowe, 506, 630 obsługujące funkcje szablonu, 486–488 połączone z danymi, 517 rozszerzające elementy formularza, 488 w package.json, 67 wbudowane, 486 wiązania danych, 495, 497 wiążące model z elementami, 491 wiążące zdarzenia z kontrolerami, 496 własne, 500 dziedziczenie funkcji, 216 prototypów, 216 dzielenie buforów, 102

#### **E**

efekty przejścia, 526 EJS, Embedded JavaScript, 406 elementy łańcucha połączenia, 264 monitorujące, 460 emiter zdarzeń, 85, 87, 463 Express, 30 funkcje pośrednie, 413, 414 implementowanie tras, 392 informacje cookie, 30 integracja, 30 konfigurowanie ustawień, 390 obsługa błędów, 30 sesje, 30 uruchamianie serwera, 391 zarządzanie pamięcią podręczną, 30 zarządzanie trasami, 30

#### **F**

filtr, 470, 473 currency, 474, 476 date, 475, 476 filter, 474 json, 476 limitTo, 475, 476 lowercase, 475 number, 475 orderBy, 475, 479 uppercase, 470, 475 filtrowanie elementów, 479 elementów dynamicznych, 478 filtry niestandardowe, 479 wbudowane, 474

format Big Endian, 97 BSON, 226 JSON, 95, 401 Little Endian, 97 XML, 95 formatowanie łańcuchów, 213 formularz, 144 funkcja, 42 .addListener(), 86 .listeners(), 86 .on(), 86 .once(), 86 .removeListener(), 86 .setMaxListeners(), 86 addCity(), 636 addComment(), 577 addToCart(), 601 addValues(), 457, 458 cartTotal(), 612 changeName(), 466 checkout(), 614 combine(), 472 deleteFromCart(), 602, 613 emit(), 85 exec(), 194 execFile(), 195, 196 fitlerText(), 481 fork(), 200 fs.openSync(), 122 fs.write(), 125 fs.writeSync(), 123 getComment(), 577 getSortObj(), 642 getWeather(), 161, 635 getWords(), 643 GridFS, 361 hasPW(), 426 inspect(), 216 link(), 505 makePurchase(), 616 mkdirSync(), 138 nextTick(), 84

open(), 125, 131 openSync(), 123, 131 parseWeather(), 633 pipe(), 114 pośrednia basic-auth-connect, 423 pośrednia body-parser, 418, 426 pośrednia cookie-parser, 421 pośrednia cookiesession, 421 pośrednia query, 416 pośrednia static, 416 Query(), 76 read(), 131 readdirSync(), 136 regenerate(), 426 req.param(), 395 rmdirSync(), 138 Send(), 76 setFilter(), 479 setImmediate(), 83 setInterval(), 81 setProduct(), 600 setShipping(), 615 setSort(), 479 setTimeout(), 80 simpleTimeout(), 80 spawn(), 197, 198 truncateSync(), 137 unlinkSync(), 136 unref(), 83 updateMessage(), 444 verifyBilling(), 606, 615 WalkDirs(), 136 writeFruit(), 126 funkcje anonimowe, 44, 89 modułu console, 73, 74 opakowujące, 90 pomocnicze, 612 pośrednie, 356, 357, 414 pośrednie komponentu Express, 413

pośrednie niestandardowe, 427 przekazywanie zmiennych, 43 zasiegu, 457 zwracanie wartości, 43

#### **G**

globalne interfejsy API, 439 gniazda sieciowe, 167 TLS, 182 grupowanie dokumentów, 317, 324 wyników, 316

#### **H**

hierarchia kontrolerów, 463 zasięgów, 461, 466

#### **I**

implementowanie AngularJS, 438 agregacji, 323 alertów przeglądarki, 518 animacji, 522 animacji CSS, 524 częściowego szablonu, 572, 600 domknięcia, 89 dostępu do danych, 641 dyrektyw, 485 niestandardowych, 506, 630 zagnieżdżonych, 507 zdarzeń, 499, 508 emiterów zdarzeń, 85, 87 funkcji pomocniczych, 612 funkcji pośrednich, 356, 551

funkcji rachunku, 615 funkcji wysyłki, 615 funkcji zakupu, 616 hierarchii kontrolerów, 464 hierarchii zasięgów, 461, 462 klastra HTTP, 206 klastrów procesów, 203 klientów gniazd TCP, 176 klientów i serwerów HTTP, 153 klientów TLS, 181 komponentu Express, 389 kontrolera, 457, 490 modelu CommentThread, 565 modelu klientów, 596 modelu Page, 564 modelu Photo, 564 modelu produktów, 594 modelu zamówień, 595 kontrolera zdjęć, 577 liczników czasu, 80, 521 łańcucha wywołań zwrotnych, 136 magazynu GridFS, 377 mechanizmu szablonów, 406 modelu CommentThread, 561 obiektu User, 535 Page, 560 Photo, 560 zasięgu, 444 modułu AngularJS, 453 modułu i kontrolera, 549 niestandardowej funkcji pośredniej, 427

obiektu ClientRequest, 146 Grid, 377 GridStore, 379, 383 strumienia Duplex, 111 strumienia Readable, 107 strumienia Transform, 113 strumienia Writable, 109 operatorów wyrażeń agregacji, 321 parametrów trasy, 393, 397 pętli, 39 podrzędnych rozwidleń, 200 procedur obsługi tras, 566, 567 procesów nasłuchiwania zdarzeń, 85, 87 procesów podrzędnych, 192 schematu, 331 serwera aplikacji, 627 arbitra, 366 Express, 515 gniazd TCP, 178 HTTP, 158 HTTPS, 162, 391 komentarzy, 561 koszyka zakupów, 592 TLS, 181 WWW, 153, 155 serwerów żądań GET, 154 serwerów żądań POST, 157 sesji, 414, 421 skryptu Node.js, 582 strumienia Readable, 132

implementowanie strumienia Writable, 127 stylów CSS, 548, 575, 633, 637 szablonów, 410 szablonu koszyka, 602 szablonu wysyłek, 603 tras, 392, 537, 552, 563, 593, 627 getPage, 564 getPhoto, 564 kontrolera użytkowników, 538 kontrolerów, 563 trasy aktualizacji użytkownika, 540 logowania użytkowników, 539 rejestrowania użytkowników, 538 usuwania użytkownika, 541 uzyskiwania profilu użytkownika, 540 tworzenia segmentów danych, 369 unikalnych pól, 330 usług, 511 usług gniazd, 167 usług HTTP, 141 usługi \$animation, 526 \$cacheFactory, 518 \$cookieStore, 521 \$http, 517 Google, 553 internetowej, 160 pogodowej, 633 uwierzytelniania, 423–425, 550 widoków użytkownika, 543 widoku index, 545 komentarzy, 573

koszyka, 602 login, 546 podsumowania, 607 produktów, 599 rachunku, 604 signup, 543 strony produktu, 601 user, 547 usługi pogodowej, 633 wątku komentarzy, 571 wysyłek, 603 z kartami, 628, 629 zakupów, 598 zamówień, 608 zdjęć, 569 wstrzykiwania zależności, 452, 453 wywołań blokujących, 84 wywołań zwrotnych, 82, 88 zasięgu, 455 zestawu replik, 366 indeksowanie, 232 indeksowanie pól, 361 informacje cookie, 30, 419, 519 o kolekcji, 279 o pliku, 134 o procesie, 190, 191 o repozytorium, 70 o usłudze Google, 555 o użytkowniku, 408, 409 o wysyłce, 615 inicjowanie aplikacji, 581, 619, 646 bazy danych, 646 instalowanie modułów NPM, 64 MongoDB, 236 środowiska Node.js, 60 instrukcja if, 38 switch, 39 throw, 55

integrowanie komponentu AngularJS, 437 usług w module, 528 interakcja z użytkownikiem, 26 z zewnętrznymi źródłami, 160 interfejs API, 439 interwał, 81 iteracja w obrębie tablic, 52

#### **J**

JavaScript, 33 JSON, JavaScript Object Notation, 95 JSONP, 403

#### **K**

katalog, 534, 558, 586, 624 node\_modules, 61, 258 klasa EventEmitter, 87 fadeClass, 524 fadeOut, 526 klaster, 374 klastry procesów, 203 klient gniazd TCP, 176 HTTP, 153, 159 HTTPS, 162, 163 TLS, 181, 182 WWW, 154, 156 klucz prywatny, 165 publiczny, 165 segmentu danych, 371 złożony, 371 kod CSS, 548, 574, 631, 639 do wielokrotnego wykorzystania, 31

JavaScript, 29 szablonu HTML, 458, 463, 466 kodowanie UTF8, 100 kolejka zdarzeń, 78, 79 kolekcja, 224, 250 db.system.users, 241 nebulae, 285 word\_stats, 331 kolekcje aktualizowanie dokumentów, 254, 287 dodawanie dokumentów, 253, 283 niepodzielne modyfikowanie dokumentów, 290 ograniczone, 229, 365 tworzenie, 250, 278 usuwanie, 251, 278 usuwanie dokumentów, 253, 294 usuwanie pojedynczego dokumentu, 296 uzyskiwanie dokumentów, 286 wstawianie dokumentów, 293 zapisywanie dokumentów, 291 znajdowanie dokumentów, 252 komentarze, 559 kompilator środowiska AngularJS, 485 kompilowanie modelu, 332 szablonu AngularJS, 470 komponent AngularJS, 20, 429, 431 Express, 389 MongoDB, 20, 221, 223 komponenty interaktywne, 623 podstawowe, 23

stosu Node.js-AngularJS, 27 kompresowanie buforów, 115 danych, 115 strumieni, 117 komunikacja między przeglądarką i serwerem, 25 konfigurowanie modułu AngularJS, 449 komponentu Express, 390 kontroli dostępu, 245 tras, 392 zasięgu dyrektywy, 503 konstruktor, 216 konto administratora baz danych, 247 administratora użytkowników, 245 użytkownika, 241 kontroler, 434, 456 do obsługi komentarzy, 578 modelu CommentThread, 565 klientów, 596 Page, 564 Photo, 564 produktów, 594 zamówień, 595 shoppingController, 611 SimpleTemplate, 458, 459 tableController, 642, 643 usługi pogodowej, 634 kontrolowanie procesu, 189 konwersacja, 78 kopiowanie baz danych, 249 buforów, 101 koszyk zakupów, 585

#### **L**

liczba, 34 dokumentów, 306 kolekcii, 232 tras, 393 zestawów replik, 367 licznik czasu, 80 interwału, 81 natychmiastowy, 83 limit czasu, 80 lista baz danych, 247, 273 kolekcii, 250, 277 użytkowników, 241 literał obiektowy, 35

#### **Ł**

ładowanie biblioteki, 443 łańcuch, 34, 48, 50, 213 JSON, 96 połączenia, 263 zapytania, 144, 393 łączenie buforów, 104 łańcuchów, 50 strumieni, 114 tablic, 51 wywołań zwrotnych, 91, 92

#### **M**

magazyn GridFS, 377 mechanizm EJS, 406, 407 Jade, 406, 409 metadane klastra, 374 metoda \$broadcast(), 464 \$destroy(), 461 \$digest(), 461 \$emit(), 464 \$on(), 464

metoda \$scope.addReply(), 578  $flush(), 112$ \_transform(), 112 abort(), 147, 189 acceptsCharset(), 398 addObject(), 285 address(), 171, 175 addTrailers(), 149 addUser(), 243, 267, 269 admin(), 266 aggregate(), 319, 335 all(), 339 angular.module(), 449 animate(), 524 app.all(), 393 app.engine(), 407 app.listen(), 391 app.render(), 410, 411 append(), 352 arch(), 212 attachment(), 400 authenticate(), 267, 268 Buffer.byteLength(), 101 buffer.fill(), 98 buffer.toString(), 100 buffer.write(), 98 child\_process.fork(), 175 chunkCollection(), 380 close(), 152, 175, 380 collection(), 266, 380 collectionInfo(), 266 collectionNames(), 266 collections(), 267 comment(), 337 concat(), 104 config(), 449 connect(), 263 controller(), 456 count(), 271, 307, 335 cpus(), 212 create(), 335, 343 createCollection(), 250, 267 createServer(), 152, 156

db(), 266 db.getSiblingDB(), 248 deserializeUser(), 552 destroy(), 171 directive(), 500 disconnect(), 194, 206 displayWords(), 304 distinct(), 271, 315, 335 doAsyn(), 357 drop(), 271 dropCollection(), 267 dropDatabase(), 249, 267 each(), 272, 287 elemMatch(), 339 end(), 109, 147, 149, 154, 158, 171 endianness(), 212 ensureIndex(), 364 eof(), 381 EOL, 212 error(), 515 exec(), 352 exists(), 338 exit(), 189 find(), 252, 286, 304, 335 findAndModify(), 271, 290 findAndRemove(), 271, 296 findOne(), 271, 286, 335 findOneAndRemove(), 335 findOneAndUpdate(), 335 freemem(), 212 fs.exists(), 133 fs.existsSync(), 133 fs.readFile(), 154 fsStatsSync(), 134 get(), 339, 398 getc(), 381 getConnections(), 174 getgid(), 191 getgroups(), 191 getHeader(), 149

getuid(), 191 GridStore.exist(), 381 GridStore.list(), 381 GridStore.read(), 381 GridStore.readlines(), 382 GridStore.unlink(), 382 group(), 316, 352 gt(), 337 gte(), 337 hint(), 337 hostname(), 212 hrtime(), 191 http.createServer(), 391 http.request(), 145, 164 https.createServer(), 164 https.request(), 164 in(), 338 index(), 364 inherits(), 110, 216 initgroups(), 191 initialize(), 551 insert(), 253, 269 invalidate(), 340 isArray(), 214 isClosed(), 273 isDate(), 214 isError(), 214 isInit(), 340 isModified(), 340 isRegExp(), 214 isSelected(), 340 json(), 402 JSON.parse(), 96 JSON.stringify(), 96 jsonp(), 402 kill(), 189, 194 limit(), 336, 352 listDatabases(), 268 listen(), 152, 174 loadavg(), 212 location(), 400 logout(), 267, 268 lookup(), 217 lt(), 338

lte(), 338 markModified(), 340 match(), 352 memoryUsage(), 190 mod(), 338 modifiedPaths(), 340 mongoose.connect(), 332 ne(), 338 net.connect(), 168, 177 net.createConnection(), 168 net.createServer(), 175, 179 networkInterfaces(), 212 next(), 357 nextObject(), 272 nin(), 338 open(), 266, 380 parse(), 144 passport.authenticate(), 552 pause(), 106, 171 ping(), 268 pipe(), 106 platform(), 212 project(), 352 put(), 378 puts(), 381 queryRemover(), 428 querystring.parse(), 161 read(), 106, 336, 352, 380 readFile(), 128 readInt16BE(), 100 readInt16LE(), 100 readInt8(), 100 readlines(), 380 readUInt32BE(), 100 ref(), 171, 175 regex(), 338 release(), 212 remove(), 253, 294, 349 removeHeader(), 149 removeUser(), 244, 267 rename(), 270

renameCollection(), 267 req.isAuthenticated(), 553 req.login(), 552 req.logout(), 552 require(), 536 res.cookie(), 420 res.download(), 405 res.end(), 154 res.redirect(), 405 res.render(), 410 res.send(), 394, 395 resetDays(), 516 resolve(), 218 resume(), 106, 171 rewind(), 272, 380 run(), 450 safe(), 336 save(), 254, 270, 344 seek(), 380 select(), 336 send(), 194, 205, 400 sendfile(), 403 serializeUser(), 552 serverStatus(), 268, 276 set(), 339, 400 setEncoding(), 106, 170 setgid(), 191 setgroups(), 191 setHeader(), 149 setImmediate(), 84 setKeepAlive(), 171 setNoDelay(), 148, 171 setOptions(), 336 setSocketKeepAlive(), 148 setTimeout(), 147, 171 setuid(), 191 sh.addShard(), 375 skip(), 336, 352 slice(), 102 snapshot(), 336 sort(), 273, 336, 353 stats(), 271, 279 status(), 399

stream(), 381 stringDecoder.write(), 100 success(), 515 tell(), 380 tls.connect(), 183 tls.createServer(), 184 tmpdir(), 212 toArray(), 272, 286 toJSON(), 340 toObject(), 340 toString(), 99, 340 totalmem(), 212 type(), 212, 400 unlink(), 380 unpipe(), 106 unref(), 171, 175 unwind(), 353 update(), 254, 270, 291, 335, 346 uptime(), 191, 212 url.format(), 142 url.pars(), 154 url.parse(), 142, 143 url.resolve(), 143 use(), 415 util.format(), 214 util.inherits(), 216 util.inspect(), 215 validate(), 340, 354 where(), 337 write(), 108, 147, 171, 381 writeContinue(), 149 writeFile(), 380 writeHead(), 149 writeInt16BE(), 98 writeInt16LE(), 98 writeInt8(), 98 metody kodowania, 97 kopiowania, 102 modułu cluster, 204 modułu dns, 217 modułu os, 212

metody modułu process, 190 obiektu Admin, 268, 269 Aggregate, 352 Array, 52, 54 ChildProcess, 194 ClientRequest, 147 Collection, 269, 271 Cursor, 272 Db, 266 Document, 339 GridStore, 380 HTTP Request, 397 Model, 335, 336 net.Server, 174 Query, 335–338 req.session, 425 Readable, 106 Response, 400 ServerResponse, 149, 150 Socket, 170 Stats, 134 String, 49 Worker, 205 Writable, 109 odczytu, 100 odczytywania obiektów Buffer, 100 powłoki MongoDB, 239 tworzenia obiektów, 98 zapisywania danych, 98, 99 migawka systemu plików, 385 model Comment, 567 CommentThread, 560 DOM, 25, 432 Page, 559 Photo, 560 wątkowości, 76 wywołań zwrotnych zdarzeń, 76 zdarzeń, 75

moduł, 62 connect-mongo, 533 ejs, 533 express, 533 mongodb, 533 mongoose, 533 Buffer, 97 child\_process, 192 cluster, 203, 206 connect, 414 console, 73, 74 dns, 211, 217 express, 65, 389 Express, 30, 387 fs, 119 http, 141 mongoose, 252, 258, 325, 341 net, 167 os, 211, 213 passport, 550, 552 process, 187, 189, 191 kontrolowanie procesu, 189 metody i właściwości, 190 potoki wejścia-wyjścia procesów, 187 sygnały procesów, 188 uzyskiwanie informacji, 190 querystring, 144 static, 416 Stream, 104 util, 213–216 zlib, 115–117 moduły NPM, 533 modyfikowanie baz danych, 273, 281 kolekcji, 276 danych, 477 dokumentów, 290 modelu DOM, 504 MongoDB, 20, 29 administrowanie kontami, 241

bazowanie na dokumentach, 20, 30 dokumenty, 224 dostępność, 20, 30 kolekcje, 224 kontrola dostępu, 245 optymalizacja wydajności, 231 planowanie modelu danych, 227 skalowalność, 20, 30 skrypty dla powłoki, 240 środowisko GridFS, 377 środowisko komponentu, 235 środowisko MapReduce, 319 typy danych, 226 wydajność, 20, 30 monitorowanie pliku, 139 MVC, Model View Controller, 431

#### **N**

nagłówek Content-Type, 399 nagłówki HTTP, 26 naprawianie bazy danych, 383 narzędzia globalnych interfejsów API, 440, 441 nasłuchiwanie, 85 połączeń, 152 zdarzeń, 79, 86 nawiasy klamrowe, 458 niepodzielne operacje zapisu, 231 niezawodność zapisu, 258 Node.js, 19, 28, 57, 59 aplikacje, 68 dodawanie sterownika MongoDB, 257 dostęp do MongoDB, 257 dostęp do systemu plików, 119

instalowanie, 60 instalowanie modułów, 64 konfiguracja, 29 lokalizacja instalacji, 61 model zdarzeń, 75 moduły, 62 moduły dodatkowe, 211 Node Package Registry, 62 obsługa danych wejścia-wyjścia, 95 obsługa JavaScript, 19, 29 pliki wykonywalne, 61 połączenie z MongoDB, 258 publikowanie modułu, 69 rozszerzalność, 19, 29 skalowalność, 19, 29, 187 tworzenie modułu, 68 usługi gniazd, 167 usługi HTTP, 141 wybór IDE, 61 wyszukiwanie modułów, 63 normalizacja, 470 normalizowanie danych, 227 NoSQL, Not Only SQL, 223

#### **O**

obcinanie plików, 137 obiekt, 45 Account, 87 Admin, 268, 275 Agent, 164 Array, 51 Buffer, 98 ChildProcess, 193 Collection, 269, 315 Connection, 327 Cursor, 272 Customer, 599

Db, 266, 364 Document, 326, 330, 339 error, 355, 378 Event, 464, 498 EventEmitter, 86, 216 Grid, 377 GridStore, 379 http.ClientRequest, 145 http.IncomingMessage, 149 http.ServerResponse, 148 locals, 407 Model, 333 Module, 449, 450 MongoClient, 260, 261 net.Server, 173 net.Socket, 168 options, 302 Query, 300, 333, 336 metody, 335, 338 opcje operacji bazodanowych, 336 operacje bazodanowe, 334 operatory, 337 Request, 395, 397 Response, 395, 398, 401 Schema, 326, 331, 332 Server, 150, 259 String, 48, 49 StringDecoder, 99 update, 283 URL, 142 User, 535 Worker, 205 obiekty niestandardowe, 46 obsługa animacji, 522 błędów, 30, 53 danych wejścia-wyjścia, 95 dodawania produktów, 613 dyrektyw, 495 funkcji szablonu, 458

kodu CSS3, 524 komentarzy, 578, 580 parametrów żądania POST, 418 sesji, 414, 421, 422 szablonu, 442 tras modelu Comment, 567 trasy addComment(), 565 trasy getComment(), 565 trasy /words, 641 usuwania produktów, 613 widoków, 627 widoków komentarzy, 576 widoków koszyka zakupów, 611 wyświetlania, 563 zdarzeń, 499 żądań, 593 odczytywanie asynchroniczne z pliku, 130 informacji cookie, 414 plików, 121, 128 synchroniczne pliku, 128 z buforów, 99 oddzielanie zakresów odpowiedzialności, 435 ODM, Object Document Model, 325 odporność na błędy, 367 ograniczanie działania dyrektyw, 502 liczby dokumentów zwracanych, 310 liczby pól, 310 pól zwracanych, 309 wyników według wielkości, 308 zestawów wynikowych, 308 zestawu dokumentów, 309

ograniczone kolekcje, 229, 364 określanie liczby dokumentów, 306, 307 stylów CSS, 548, 639 stylów widoków, 610 opcja process.nextTick, 80 upsert, 293 opcje funkcji exec(), 195 fork(), 201 spawn(), 198, 199 metody https.createServer(), 164 https.request(), 164 res.cookie(), 420 tls.connect(), 183 tls.createServer(), 184 modułu static, 416 obiektu ClientRequest, 146 Module, 449 options, 303 query, 333 Schema, 329 Server, 173, 259 operacji bazodanowych, 336 polecenia npm, 64 połączenia z bazą danych, 261 operator, 300 \$group, 320, 321 \$gt, 301 \$sort, 324 operatory agregacji, 319–321 aktualizowania baz danych, 283 arytmetyczne, 36, 322 łańcuchowe, 322

obiektu Query, 301, 337 obiektu update, 284 porównania, 36, 37 przypisania, 36 warunkowe, 36 opóźnianie pracy, 80 optymalizacja wydajności bazy, 231 otwieranie plików, 120

#### **P**

pakiety NPM, 62 parametry formularza, 144 metody POST, 393 polecenia mongod, 237 w trasach, 393 zdefiniowane, 393, 395 partycjonowanie, 372 pętla, 39 do/while, 40 for, 40 for/in, 41 while, 39 zdarzeń, 83 planowanie modelu danych, 227 plik angular\_expressions.html, 472 angular\_expressions.js, 472 angular\_filter\_custom.  $\rightarrow$ html, 481 angular\_filter\_customer.js, 481 angular\_filter\_sort.html, 479 angular\_filter\_sort.js, 478 angular\_filters.html, 477 angular\_filters.js, 476 animate.css, 526 auth\_server.js, 535 billing.html, 605

buffer\_concat.js, 104 buffer copy.js, 102 buffer read.js, 100 buffer\_slice.js, 103 buffer\_write.js, 99 callback\_chain.js, 92 callback\_closure.js, 90 callback\_parameter.js, 89 cart.html, 602 cart\_app.js, 611–617 cart\_init.js, 619 cart\_model.js, 589, 590, 591 cart\_routes.js, 593 cart\_server.js, 592 cart\_styles.css, 598, 610 censortext.js, 68 chef.js, 202 child\_fork.js, 201 child process exec.js, 195 child\_process\_exec\_file.  $\rightarrow$ is, 197 child\_process\_spawn.js, 199 cluster\_client.js, 207 cluster\_server.js, 206 cluster\_worker.js, 207 collection create list  $\rightarrow$ delete.js, 278 collection\_stats.js, 279 comment\_app.js, 576–580 comment\_init.js, 582 comment\_styles.css, 575 comment\_thread.html, 572, 573 comments\_controller.js, 565–567 comments\_model.js, 561 comments routes.js, 563 comments\_server.js, 562 customers\_controller.js, 596

db\_connect\_object.js, 262 db\_connect\_string.js, 264 db\_create\_list\_delete.js, 274 db\_status.js, 276 directive\_bind.html, 495 directive\_bind.js, 495 directive\_custom.html, 507 directive\_custom.js, 506 directive\_event.html, 499 directive\_event.js, 499 directive\_form.html, 491 directive\_form.js, 490 dns lookup.js, 219 doc\_aggregate.js, 323 doc\_count.js, 307 doc\_delete.js, 295 doc\_delete\_one.js, 296 doc\_distinct.js, 315 doc\_fields.js, 310 doc\_find.js, 287 doc\_group.js, 317 doc\_insert.js, 285 doc\_limit.js, 309 doc\_modify.js, 290 doc\_paging.js, 312 doc\_query.js, 305 doc\_save.js, 292 doc\_sort.js, 313 doc\_update.js, 289 doc\_upsert.js, 293 draggable.html, 639 draggable\_styles.css, 640 emitter\_listener.js, 87 express\_auth.js, 423 express\_auth\_one.js, 424 express\_auth\_session.js, 425 express\_cookies.js, 420 express\_http\_https.js, 391 express\_middleware.js, 427 express\_post.js, 418 express\_redirect.js, 405

express\_request.js, 398 express\_routes.js, 396 express\_send.js, 401 express\_send\_file.js, 404 express\_send\_json.js, 402 express\_session.js, 422 express\_static.js, 417 express\_templates.js, 410 file read.js, 128 file\_read\_async.js, 130 file\_read\_stream.js, 132 file\_read\_sync.js, 129 file\_readdir.js, 136 file\_stats.js, 135 file\_write.js, 122 file\_write\_async.js, 125 file\_write\_stream.js, 127 file\_write\_sync.js, 124 first.html, 441 first.js, 442 google\_auth.js, 553 grid\_fs.js, 378 gridstore\_fs.js, 382 http client get.js, 156 http client static.js, 154 http\_server\_external.js, 160 http\_server\_get.js, 155 http\_server\_post.js, 158, 159 http\_server\_static.js, 153 index.html, 545 info.html, 555 injector.html, 453 injector.js, 453 login.html, 546, 554 main\_jade.jade, 409 mongoose\_aggregate.js, 353 mongoose\_connect.js, 327 mongoose\_create.js, 343 mongoose\_find.js, 341 mongoose\_middleware.  $\rightarrow$  js, 357

mongoose\_remove\_  $\rightarrow$ many.js, 350 mongoose remove one. js, 349 mongoose\_save.js, 345 mongoose\_update\_  $\rightarrow$ many.js, 348 mongoose\_update\_one.js, 346 mongoose\_validation.js, 355 my\_app.js, 549 my\_photos.html, 508 nexttick.js, 84 node, 61 node\_server.js, 441, 515 orders.html, 609 orders\_controller.js, 595 os\_info.js, 213 package.json, 66, 69, 70 page\_model.js, 560 pages\_controller.js, 564 photo\_model.js, 560 photos.html, 569 photos\_controller.js, 564 process\_info.js, 191 product.html, 601 products.html, 600 plik products\_controller.js, 594 review.html, 607 rich\_pane.html, 628 rich\_tabs.html, 629 rich\_ui.html, 630 rich\_ui\_app.js, 630, 634, 638, 642 rich\_ui\_routes.js, 627 rich\_ui\_server.js, 627 rich\_ui\_styles.css, 633 routes.js, 537 scope\_controller.js, 457 scope\_events.html, 466 scope\_events.js, 465

scope\_hierarchy.html, 463 scope hierarchy.js, 462 scope\_template.html, 458 scope\_template.js, 458 service\_animate.html, 525 service animate.js, 525 service\_cache.js, 518 service\_cookie.html, 520 service\_cookies.js, 520 service\_custom.js, 528 service\_http.html, 517 service http.js, 516 shipping.html, 603 shopping.html, 598 signup.html, 544 simple\_interval.js, 82 simple\_timer.js, 81 socket\_client.js, 176 socket\_server.js, 178 stream\_duplex.js, 111 stream\_piped.js, 114 stream\_read.js, 107 stream\_transform.js, 113 stream\_write.js, 109 styles.css, 548 table\_styles.css, 646 tables.html, 644 user.html, 547 user\_ejs.html, 408 user jade.jade, 409 users\_controller.js, 538–541 users\_model.js, 535 util inherit.js, 216 weather.html, 635 weather\_controller.js, 633 weather\_styles.css, 637 word init.js, 646 word\_model.js, 626 word\_schema.js, 331

words\_controller.js, 641 zlib\_buffers.js, 116 zlib\_file.js, 117 pliki CSS, 26 HTML, 26 monitorowanie zmian, 139 multimedialne, 26 obcinanie, 137 odczytywanie, 127 statyczne, 153, 416, 441 tryby otwierania, 121 usuwanie, 136 uzyskiwanie informacji, 134 zapisywanie, 122 zmiana nazwy, 139 pobieranie komentarzy, 576 podział łańcucha, 50 pola wymagane, 330 polecenia powłoki MongoDB, 239 polecenie db.repairDatabase, 383 mongod, 237, 375, 383 mongodump, 385 npm, 258 połączenie z MongoDB biblioteka Mongoose, 327 łańcuch połączenia, 263 Node.js, 258 obiekt MongoClient, 260 porównanie kolekcji, 232 porządkowanie elementów, 478–480 potok, 114 potoki wejścia-wyjścia procesów, 187 powłoka MongoDB, 238, 240 praca natychmiastowa, 83 okresowa, 81

proces główny, 206 mongod, 374 mongos, 374, 375 nadrzędny, 201 nasłuchiwania, 85–87 podrzędny, 192, 201, 202 roboczy, 207 program Gzip, 414 Node Package Manager, 63 protokół HTTP, 25, 162 HTTPS, 25, 162 SSL, 165 TCP, 167 TLS, 181 prototyp, 47 przechowywanie danych, 378 pliku, 382 przeciąganie elementów, 637 przeglądarka, 25 przekazywanie parametrów, 88 zmiennych, 43 przekierowywanie odpowiedzi, 405 żądań, 405 przekształcanie danych JSON, 96 obiektów JavaScript, 96 obiektów w łańcuchy, 215 tablicy, 53 przerywanie pętli, 41 przetwarzanie adresów URL, 141 łańcuchów, 48 obiektów Array, 52 obiektów String, 49 przyciski przełącznika, 520 przydatność danych, 233

przypisywanie funkcji pośrednich, 415 publikowanie modułu, 69

#### **R**

rejestr Node Package Registry, 62 relacja między zasięgami i kontrolerami, 456 i szablonami, 457 i aplikaciami, 455 i danymi serwera, 459 renderowanie szablonów, 409, 411 replikacje, 232, 365 liczba serwerów, 367 liczba zestawów, 367 serwer arbitra, 365 serwer dodatkowy, 365 serwer główny, 365 RIA, Rich Internet Applications, 623 rola, 242, 243 clusterAdmin, 244 dbAdmin, 244 dbAdminAnyDatabase, 244 read, 244 readAnyDatabase, 244 readWrite, 244 readWriteAnyDatabase, 244 userAdmin, 244 userAdminAnyDatabase , 244 router zapytań, 370, 374 rozgłaszanie zdarzeń, 463 rozszerzalność, 29, 31 rozszerzanie kodu HTML, 500 rozwidlenia, 200

#### **S**

schemat, 328, 329 AddressSchema, 589 CustomerSchema, 591 OrderSchema, 590 ProductQantitySchema, 590 ProductSchema, 590 schematy dodawanie indeksów, 330 dodawanie metod, 331 segment, 102 segmentowanie danych, 370 dla kolekcji, 376 na podstawie wartości mieszającej, 372 na podstawie zakresu, 372 w bazie danych, 375 serializacja, 551 serwer Apache, 28 aplikacji, 626 arbitra, 365 dodatkowy, 365 Express, 391 główny, 365 gniazd TCP, 176, 178 HTTP, 153 HTTPS, 162, 165 komentarzy, 561 konfiguracji, 371, 374 koszyka zakupów, 592 routera zapytań, 374 TLS, 181, 183 WWW, 25, 27, 155, 441 skalowalność sterowana zdarzeniami, 19, 29 składnia obiektów, 45 skrypt, 26 serwerowy, 27 styles.css, 548

słowo kluczowe finally, 55 new, 98 sortowanie wyników, 313 sprawdzanie poprawności, 354 poprawności dokumentów, 355 typów obiektów, 214 SSL, Secure Sockets Layer, 181 status HTTP, 399 serwera, 276 serwera MongoDB, 275 statyczny serwer WWW, 441 sterownik dla MongoDB, 257, 265, 276 stos Node.js-AngularJS, 23, 27 stosowanie funkcji wywołania zwrotnego, 395 parametrów trasy łańcuchy zapytania, 394 wyrażenia regularne, 394, 470 zdefiniowane parametry, 395 strategia replikacji, 367 uwierzytelniania, 550 stronicowanie wyników, 311, 312, 643 struktura drzewa, 25 katalogowa projektu, 534, 558, 586, 624 strumienie Duplex, 110 Readable, 105 Transform, 112 Writable, 108

strumieniowanie danych, 104 odczytu z pliku, 131 zapisu do pliku, 126 żądań GET, 414 style CSS, 467 widoków, 574, 610 widoku danych pogodowych, 637 widoku tabel, 646 widoku z kartami, 631 superkonstruktor, 216 sygnały procesów, 188 synchroniczne wywołania, 120 synchroniczny zapis danych, 215 system plików, 119 szablon, 406, 433, 457, 469 AngularJS, 459, 472, 481, 491, 495 częściowy, 571–574 dyrektyw, 502 kart, 629 mechanizmu EJS, 408 mechanizmu Jade, 409 panelu, 628 widoku dyrektyw, 501

### **Ś**

ścieżka, 133, 328 bezwzględna, 138 root, 404 względna, 138 śledzenie żądań, 414 środowisko agregacji, 320 IDE, 61 MapReduce, 319 MVC, 431 Node.js, 19, 57, 59 sprawdzania poprawności, 354

#### **T**

tablica, 35, 51–53 \$scope.content, 611 \$scope.words, 643 customer.cart, 613 TCP, Transmission Control Protocol, 167 technologia AngularJS, 20 testowanie serwera, 207 TLS, Transport Layer Security, 181 transkluzja zasięgów zewnętrznych, 503 trasa, 392 /images, 441 /login, 426 /logout, 426 /remove/day, 516 /reset/days, 515 /static, 441 /static/css, 441 /static/js, 441 /words, 641 addComment(), 565 addOrder(), 596 deleteUser, 541 getComment(), 565 getUserProfile, 540 login, 539 signup, 538 updateBilling(), 597 updateUser, 540 trasy statyczne, 417 tryby otwierania pliku, 121 TTL, time-to-live, 363 tworzenie aplikacji, 581 aplikacji AngularJS, 441 aplikacji Node.js, 68 baz danych, 248, 274, 374 buforów, 98 certyfikatu, 182 definicji schematu, 329

dokumentów, 343, 344 dyrektywy niestandardowej, 506 filtrów niestandardowych, 479 funkcji, 42 funkcji anonimowej, 89 funkcji opakowującej, 90 instancji partycji, 232 interaktywnych komponentów, 623 katalogów, 138 klastra, 203 klienta gniazd, 177 klienta gniazd TLS, 182 klienta HTTPS, 163 kolekcji, 250, 278 komponentów praktycznych, 531 kont użytkowników, 242 konta administratora baz danych, 247 konta administratora użytkowników, 245 kontrolera tras, 641 kopii zapasowej bazy, 384 koszyka zakupów, 585 modułu, 68 niestandardowego obiektu, 87 niestandardowych funkcji pośrednich, 427 obiektów, 46 Buffer, 98 ClientRequest, 146 Module, 449 Server, 173, 259 Socket, 169 potoku, 114 procesu, 197 procesu w procesie, 199 prototypów, 47 segmentów danych, 102, 369

klucz segmentu danych, 371 typy serwerów, 370 serwera, 535 aplikacji, 626 gniazd TLS, 183 HTTPS, 165 komentarzy, 561 koszyka zakupów, 592 skryptów, 240 szablonów, 408 środowiska MongoDB, 235 usług, 512 usług niestandardowych, 527 usługi komentarzy, 576 usługi pogodowej, 633 widoków, 469 własnych dyrektyw, 500 własnych emiterów zdarzeń, 80 wywołania, 79 zasięgu, 472, 476, 478 typy danych, 34, 225, 328 filtrów, 477 funkcji pośredniej, 356 indeksów, 362, 363

#### **U**

udostępnianie plików statycznych, 153, 416 URL, Uniform Resource Locator, 141 uruchamianie MongoDB, 236 usługa, 435 \$animate, 512, 522 \$animation, 525 \$cacheFactory, 512, 518 \$compile, 512 \$cookie, 519 \$cookies, 512 \$cookieStore, 519

\$document, 512 \$http, 512, 513 \$interval, 512, 521 \$locale, 512 \$location, 512 \$resource, 512 \$rootElement, 512 \$rootScope, 455, 512 \$route, 513 \$sce, 513 \$scope, 456 \$templateCache, 513 \$timeout, 513, 521 \$window, 513, 518 constant, 527 factory, 527 Google, 553–555 komentarzy, 576 pogodowa zaplecza, 633 service, 528 value, 527 usługi HTTP, 141 niestandardowe, 527 środowiska AngularJS, 511 wbudowane, 512, 513 zaplecza, 27 ustawianie nagłówków, 399 operacji bazodanowych, 334 statusu, 399 usuwanie baz danych, 249, 274 dokumentów, 294–296, 349, 350 katalogów, 138 kolekcji, 251, 278 odniesień, 83 plików, 136 procesów nasłuchiwania, 86 produktów z koszyka, 613 użytkowników, 244

uwierzytelnianie, 246, 543 dzięki usłudze Google, 553 HTTP, 423 implementowanie tras, 552 poprzez konta społecznościowe, 549 strategie, 550 sesji, 424 uzyskiwanie dokumentów, 286 użycie modułu w aplikacji, 71 obiektów, 45 operatorów, 35 użytkownicy, 24

#### **W**

wartość boolowska, 34 elementu formularza, 491 null, 35 wątek pętli zdarzeń, 78 wczytywanie pliku łańcucha, 128 wdrażanie klastra MongoDB, 373 zestawu replik, 368 Web 2.0, 623 weryfikowanie istnienia ścieżki, 133 rachunku, 615 wiązanie danych, 31, 434 widoczność elementu, 492 widok, 433 danych pogodowych, 635–637 index, 545 koszyka, 602, 603 login, 546 podsumowania, 607, 608 produktów, 599, 600

widok

rachunku, 604, 606 signup, 543 strony produktu, 601 szablonu kart, 629 szablonu panelu, 628 tabel, 644, 645 umożliwiający przeciąganie, 639 user, 547 usługi pogodowej, 633 wysyłek, 603, 604 z kartami, 628, 629, 632 zakupów, 598 zamówień, 608, 609 wielkość dokumentów, 231 właściwości modułu cluster, 204 modułu process, 190 obiektów ChildProcess, 194 obiektów Document, 339 obiektów ServerResponse, 148, 150 obiektów Socket, 172 obiektów Worker, 205 obiektu event, 464 obiektu HTTP Request, 397 obiektu URL, 143 usługi \$http, 514 włączanie segmentowania danych, 375 uwierzytelniania, 246 wstawianie dokumentów, 293 wstrzykiwanie kodu SQL, 20 zależności, 435, 447–452, 457

wybieranie metody partycjonowania, 372 wyjątki, 55 wymuszanie wymaganych pól, 330 wyrażenia, 434, 469, 470 AngularJS, 471 aplikacji, 473 JavaScript, 471 regularne, 393 wysyłanie danych JSON, 402 danych JSONP, 403 odpowiedzi, 400, 405 odpowiedzi JSON, 401 plików, 403, 404 wyszukiwanie modułów NPM, 63 odwrotne, 219 podłańcucha, 50 wyświetlanie listy baz danych, 247, 273, 274 listy kolekcji, 250, 277 listy plików, 135 listy użytkowników, 241, 242 statusu serwera, 276 statystyk, 279 widoku, 25 wywołania systemu plików asynchroniczne, 120 synchroniczne, 120 wywołania zwrotne, 88 implementowanie domknięcia, 89 łączenie, 91 przekazywanie parametrów, 88 wywołanie zwrotne authenticate(), 262 checkGoal(), 88 wzorzec obiektowy, 47

#### **Z**

zakres znaczników segmentu danych, 376 zamykanie plików, 120 zapisywanie asynchroniczne, 125 asynchroniczne w pliku, 122, 124 danych do konsoli, 72 dokumentów, 291, 345 łańcucha JSON, 122 pliku, 121 synchroniczne, 124, 215 synchroniczne w pliku, 123 w buforach, 98 zarządzanie kolekcjami, 250 pamięcią podręczną, 30 sesjami, 425 trasami, 30 zasięg, 455 aplikacji do zakupów, 611 dyrektywy, 503, 504 główny, 455 nadrzędny, 462 zmiennych, 44 zastępowanie elementu szablonu, 502 słowa, 50 zatrzymywanie działania MongoDB, 236 zdarzenia modułu cluster, 203 niestandardowe, 85 obiektów ChildProcess, 193 ClientResponse, 147 Server, 151, 185 ServerResponse, 148, 150

Socket, 170, 174 Worker, 205 wysyłane do procesów, 188 zdarzenie \$broadcast(), 465 \$destroy, 505 animacji, 522 balanceChanged, 87 CharacterDeleted, 466 checkContinue, 151 clientError, 151, 185 close, 148, 151, 170, 193 connect, 147, 151, 170 connection, 151, 174, 180 continue, 147 data, 170 disconnect, 193, 204, 205 drain, 108, 170, 177 end, 170 error, 170, 174, 193, 205 exit, 193, 204, 205 finish, 108 fork, 203 listening, 174, 203 message, 193, 205 mousedown, 638 newSession, 185 online, 203 pipe, 108 request, 151 response, 147

resumeSession, 185 secureConnection, 185 setup, 204 SIGBREAK, 188 SIGHUP, 188 SIGINT, 188 SIGKILL, 189 SIGPIPE, 188 SIGSTOP, 189 SIGTERM, 188 SIGUSR1, 188 SIGWINCH, 188 socket, 147 timeout, 170 unpipe, 108 upgrade, 147, 151 zestaw danych, 299, 300 dokumentów, 304 replik, 366 wynikowy, 308, 313 zgłaszanie własnych błędów, 55 złączanie buforów, 104 zmiana bazy danych, 248 nazwy plików, 139 zmienna, 33 znacznik <div>, 444  $\langle$ html $>$ , 438 <img>, 570

 $<$ input $>$ , 444 <script>, 438 <select>, 644  $<$ tr>, 644 znajdowanie dokumentów, 287, 341 różnych wartości pola, 315 zestawów dokumentów, 304 znak \$, 320 znaki specjalne, 48 zwracanie wartości, 43

## **Ź**

źródła uwierzytelniania, 549

## **Ż**

żądania HTTP, 144, 513 żądanie AJAX, 25 Connect, 76 GET, 25, 154, 398, 579 GetData, 76 GetFile, 76 POST, 25, 158, 418, 516

#### 670 Node.js, MongoDB, AngularJS. Kompendium wiedzy

# PROGRAM PARTNERSKI

GRUPY WYDAWNICZEJ HELION

**1. ZAREJESTRUJ SIĘ** 2. PREZENTUJ KSIĄŻKI **3. ZBIERAJ PROWIZJE** 

Zmień swoją stronę WWW w działający bankomat!

Dowiedz się więcej i dołącz już dzisiaj! http://program-partnerski.helion.pl

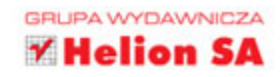

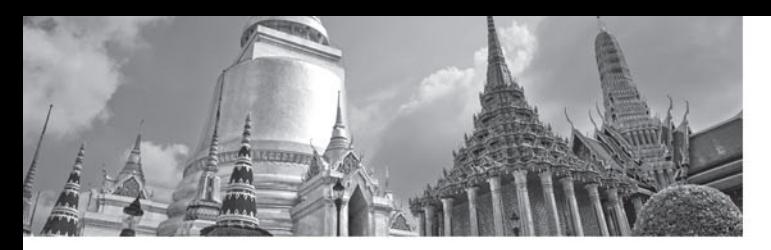

# Stwórz skalowalną aplikację za pomocą najnowocześniejszych narzędzi!

W sieci króluje połączenie serwera Apache z bazą danych MySQL i językiem PHP. Do niedawna wydawało się, że pozycja tej trójcy na fotelu lidera jest niezagrożona. Jednak na horyzoncie pojawili się nowi gracze: Node js, MongoDB oraz AngularJS! Node js to platforma, która pozwoli Ci stworzyć niezwykle wydajną aplikację internetową przy użyciu języka JavaScript. AngularJS specjalizuje się w interfejsie użytkownika opartym na MVC. Natomiast MongoDB to jedna z najpopularniejszych baz danych NoSQL. Co wynika z połączenia tych trzech narzędzi? Przekonasz się, gdy sięgniesz po tę niezwykłą książkę!

W trakcie lektury poznasz składnię i niuanse języka JavaScript, a następnie zgłębisz tajemnice środowiska Node js. Na kolejnych stronach znajdziesz informacje na temat korzystania ze zdarzeń, z procesów nasłuchiwania, wywołań zwrotnych oraz obsługi operacji wejścia-wyjścia. Ponadto przekonasz się, jak w Node js zaimplementować usługi HTTP oraz skalować tworzoną aplikację. W dalszej części przejdziesz do poznawania tajników bazy MongoDB. Skonfigurujesz połączenie z bazą oraz poznasz dokumenty i ich kolekcje w MongoDB. Na sam koniec zobaczysz, jak przygotować klienta Twoich usług za pomocą AngularJS. Ta książka jest pasjonująca i prezentuje wszystkie warstwy nowoczesnej aplikacji internetowej - to lektura obowiązkowa każdego programisty!

#### Sięgnij po tę książkę i:

- odkryj niuanse języka JavaScript ٠
- poznaj platformę Node.js oraz jej możliwości
- wykorzystaj potencjał platformy Node.js w połączeniu z bazą MongoDB
- poznaj AngularJS i stworz aplikacje z użyciem wzorca MVC

Brad Dayley - programista z wieloletnim doświadczeniem. Twórca licznych stron i aplikacji internetowych o różnym stopniu skomplikowania. Autor popularnych książek poświęconych bazom NoSQL, językowi JavaScript oraz innym narzędziom.

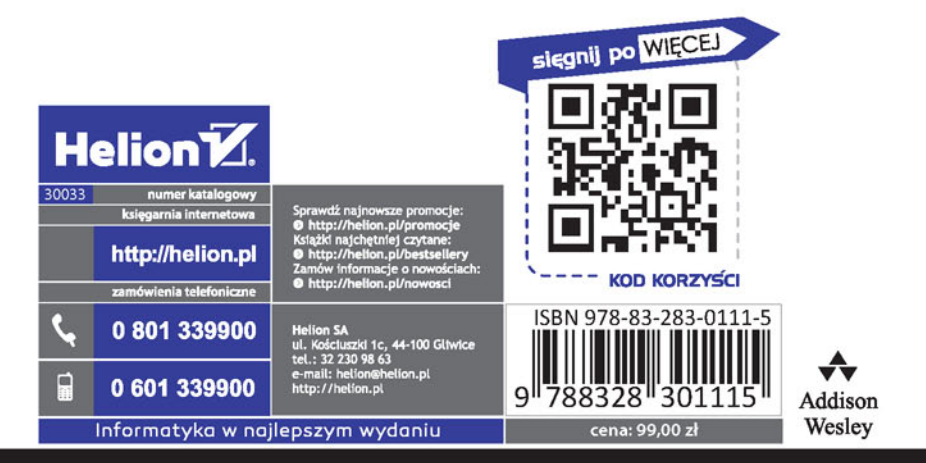

#### ALWAYS LEARNING

# **PEARSON**